## **Analysis 1**

### **I.1 Exzenterscheibe für eine Kraftmaschine**

Bestandteil einer Fitnesskraftmaschine ist eine so genannte Exzenterscheibe (siehe Abb. 1).

Der Rand der Exzenterscheibe wird aus einer Parabel *f* und einem Kreis *k* zusammengesetzt (siehe Abb. 2).

Alle Längeneinheiten sind in cm angegeben.

Parabel  $f$ :  $f(x) = -0, 1x^2 + 30$ 

Kreis *k* : obere Kreishälfte:  $k_{o,r}(x) = +\sqrt{r^2 - x^2}$  bzw.

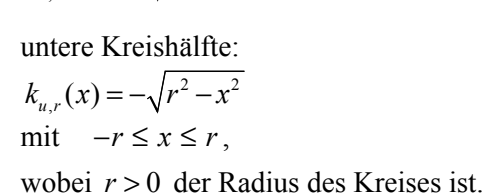

Der Kreismittelpunkt *M* liegt in (0 | 0).

Der Radius *r* des Kreises ist gerade so groß, dass er die Parabel im Punkt  $R_0$  berührt.

Für den trainierenden Sportler sind die Längen der Strecken *MRi* , die *Hebellängen* heißen, von besonderer

Bedeutung.

Die Geraden durch die Punkte *M* und *Ri* heißen *Hebelgeraden*.

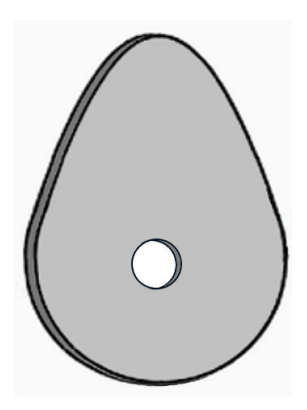

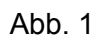

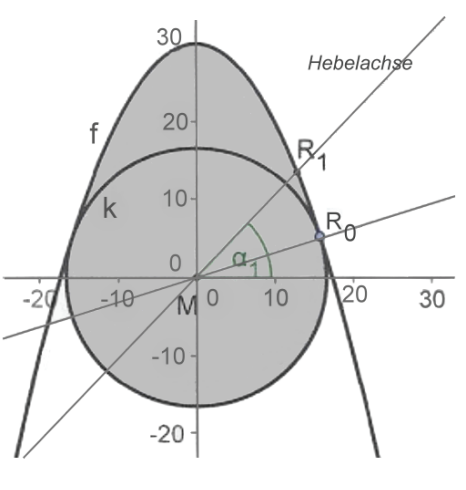

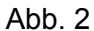

Die Punkte *Ri* mit *i* = 0, 1, 2, 3, … liegen alle auf dem Rand der Exzenterscheibe.

Die genaue technische Funktionsweise der Exzenterscheibe in der Kraftmaschine wird in dieser Aufgabe nicht untersucht.

a) Berechnen Sie den Punkt *R*1 (*x*1|*y*1), der auf der Parabel *f* und der Hebelgeraden mit einem Steigungswinkel von  $\alpha_1 = 45^\circ$  liegt (siehe Abb. 2). *Zur Kontrolle (gerundete Werte):* <sup>1</sup> *R* (13,03|13,03)**(10P)**

In der nachstehenden Tabelle sind einige Wertepaare der Funktion *h* angegeben, welche die Hebellängen in Abhängigkeit vom Steigungswinkel *α* der zugehörigen Hebelgeraden darstellen.

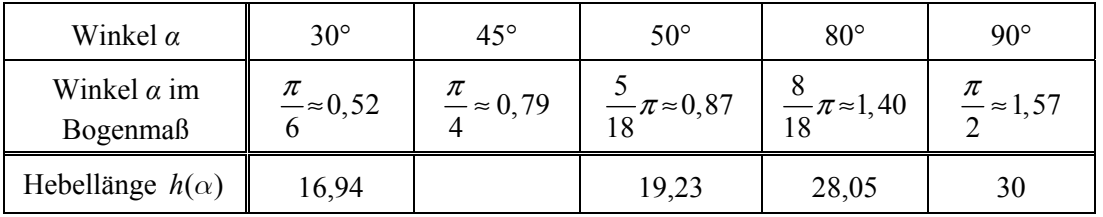

- b) Berechnen Sie die Hebellänge  $|MR_1|$  auf der Hebelgeraden mit  $\alpha_1 = 45^\circ$  und ergänzen Sie den Wert in der Tabelle. **(10P)**
- c) Ermitteln Sie den Radius *r* des Kreises *k* und den Berührpunkt *R*<sup>0</sup> (*x*0 | *y*0) im 1. Quadranten. *Zur Kontrolle mit gerundetem x-Wert:*  $R_0(15,8 | 5)$  (20P)
- d) Die in der Tabelle dargestellte Abhängigkeit der Hebellänge *h* vom Winkel *α* kann gut durch eine quadratische Funktion *p* mit  $p(0) = 17,32$ ,  $p(0,87) = 19,23$  und  $p(1,4) = 28,05$  modelliert werden.
	- Bestimmen Sie die Funktionsgleichung dieser quadratischen Funktion *p.* Runden Sie dabei die Koeffizienten im Funktionsterm von *p* auf zwei Nachkommastellen.
	- Vergleichen Sie die Tabellenwerte der Funktion *h* mit den Werten der Näherungsfunktion *p*  und untersuchen Sie, ob die Anforderung " maximale Abweichung 5 %" erfüllt ist. **(25P)**
- e) Die Exzenterscheibe ist 2 cm dick und aus Stahl mit einer Dichte von  $\rho_{\text{Stahl}} = 7.9 \frac{\text{g}}{\text{cm}^3}$  gefertigt. Bestimmen Sie das Volumen *V* und die Masse *m* der Exzenterscheibe.

Zerlegen Sie dazu die Exzenterfläche in geeignete Teilflächen.

*Hinweis: Es gilt der Zusammenhang m* =  $V \cdot \rho_{s_{\text{coh}}}$ . **(20P)** 

f) Für eine andere Kraftmaschine benötigt man eine zweite Exzenterscheibe gleicher Bauart. Diese Exzenterscheibe soll aber eine maximale Hebellänge von 40 cm und eine minimale von 10 cm haben.

Bestimmen Sie geeignete Terme für die Parabel  $f_n$  und für den Kreis  $k_n$ , welche diese zweite Exzenterscheibe beschreiben.

*Hinweis: Hierbei reicht für die Funktion f auch eine näherungsweise Ermittlung des zugehörigen Koeffizienten auf zwei Nachkommastellen genau.* **(15P)**

# **Erwartungshorizont**

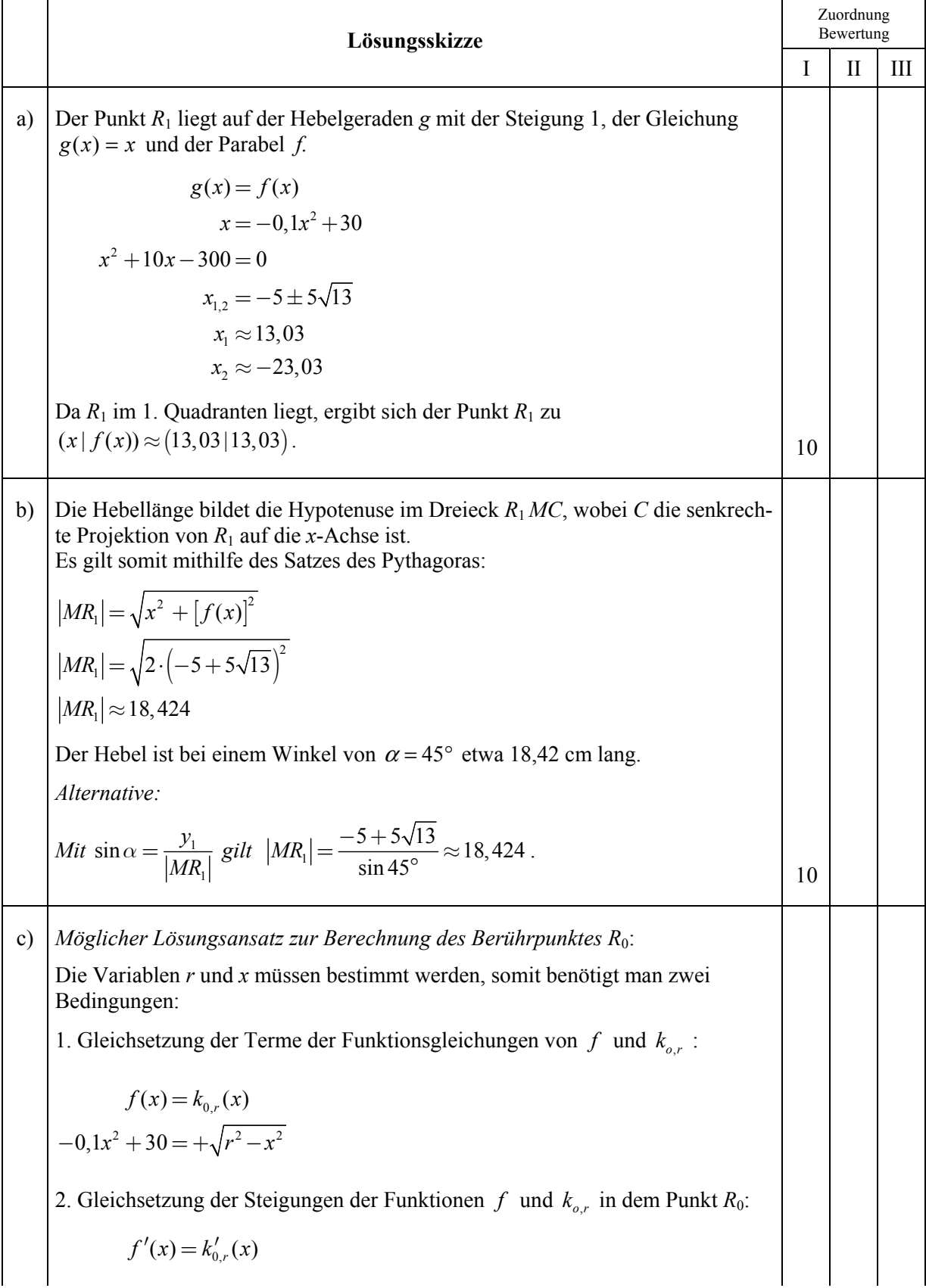

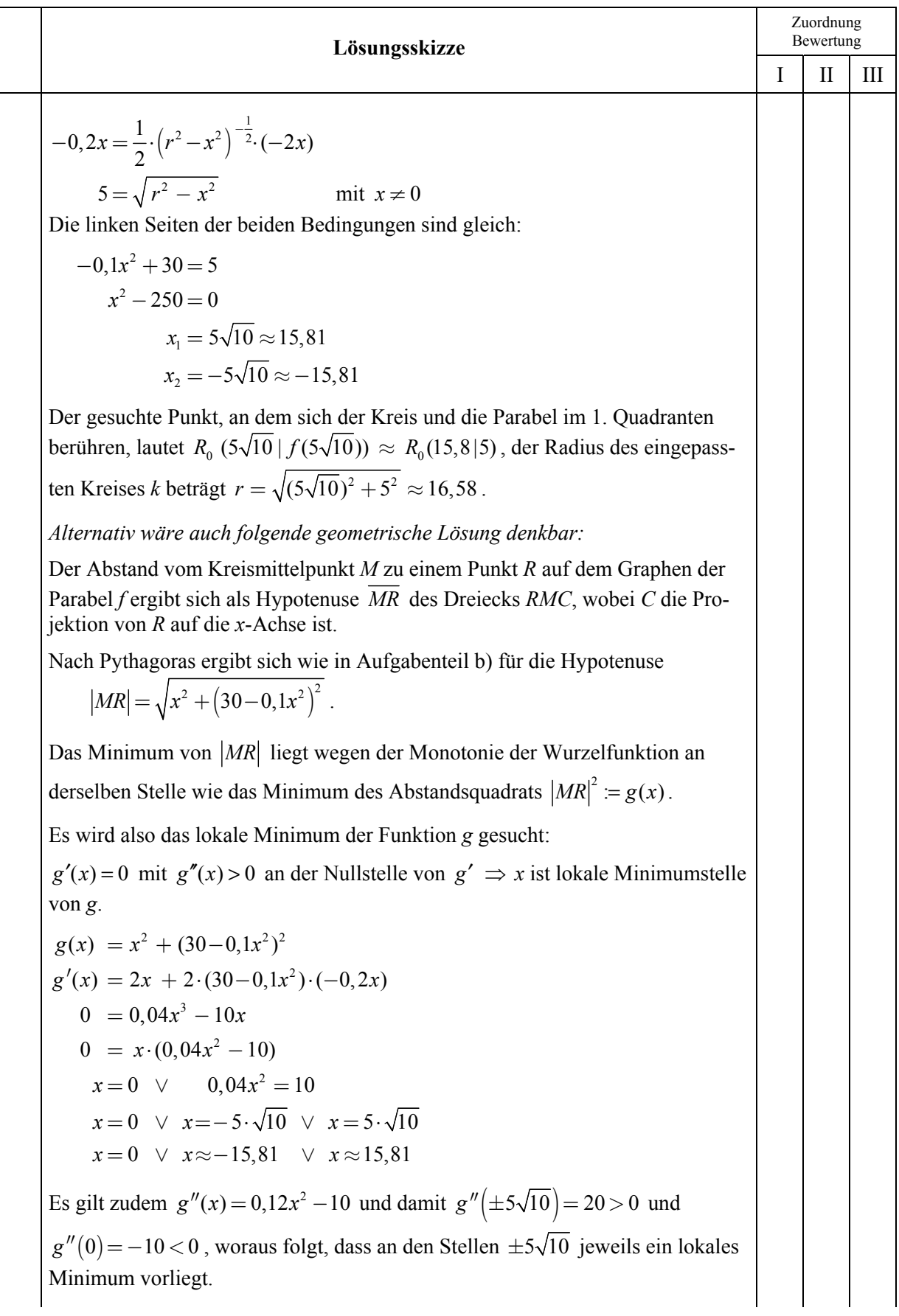

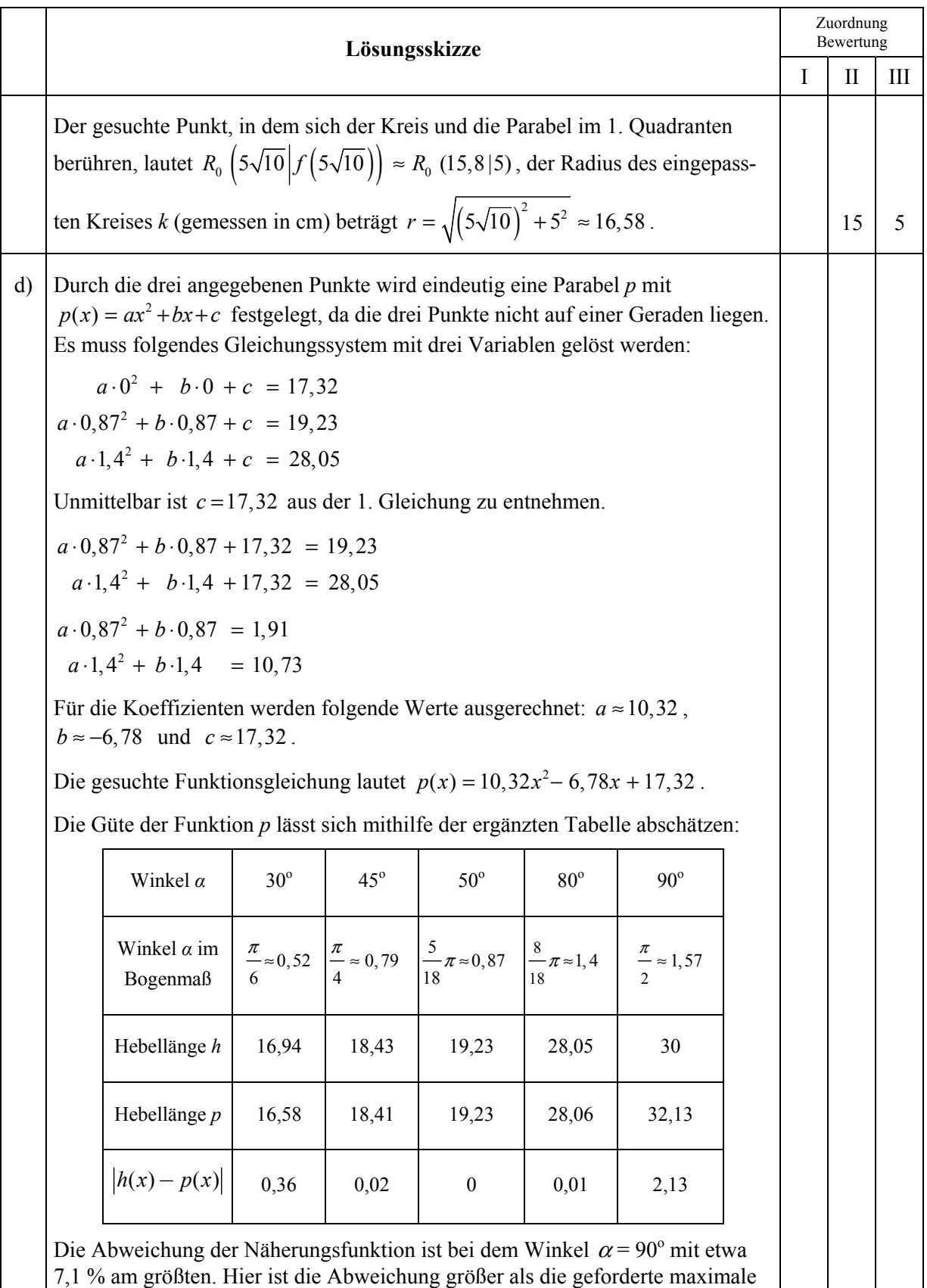

Abweichung, alle anderen Werte aber liegen innerhalb der 5% -Grenze.

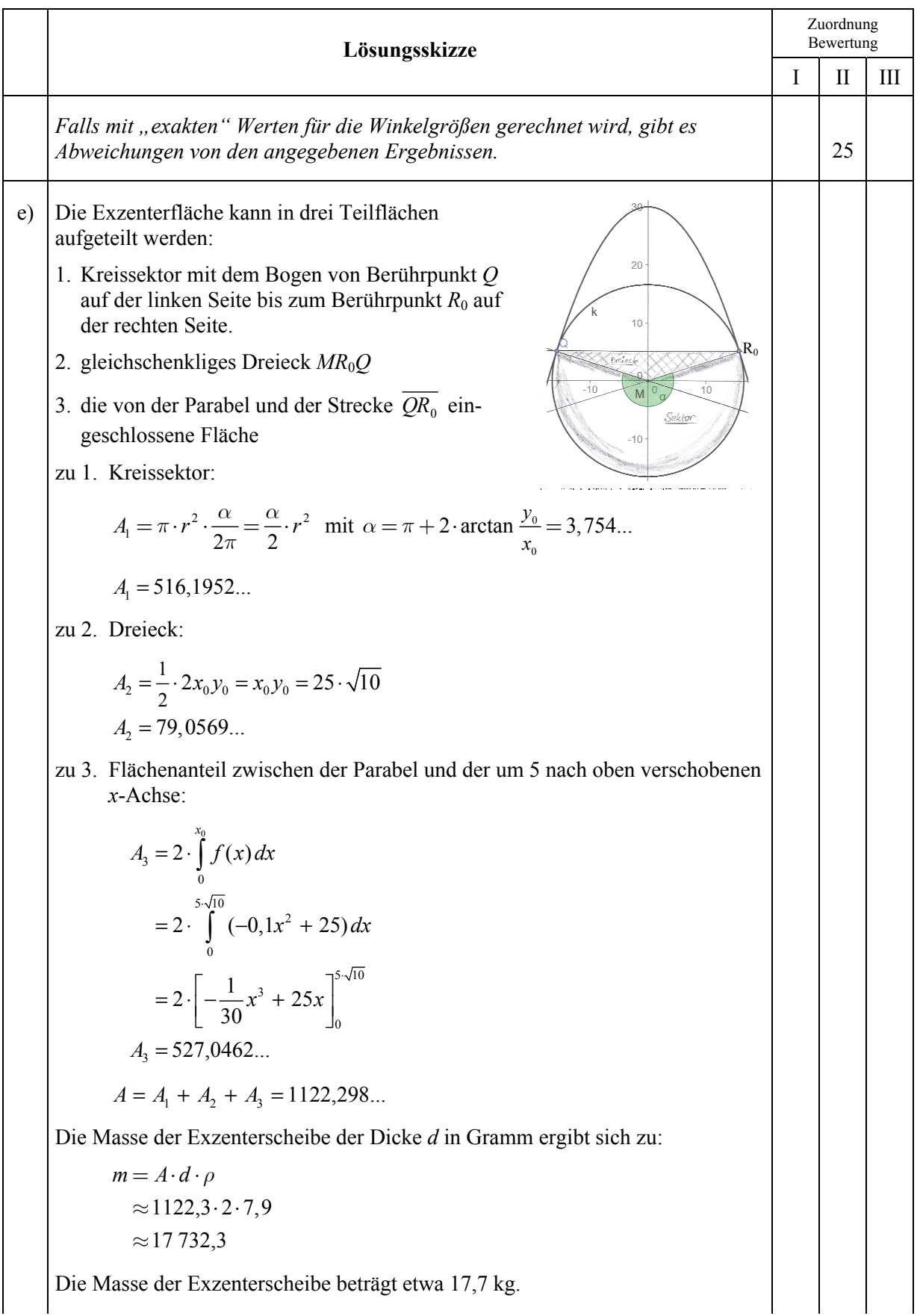

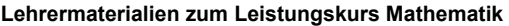

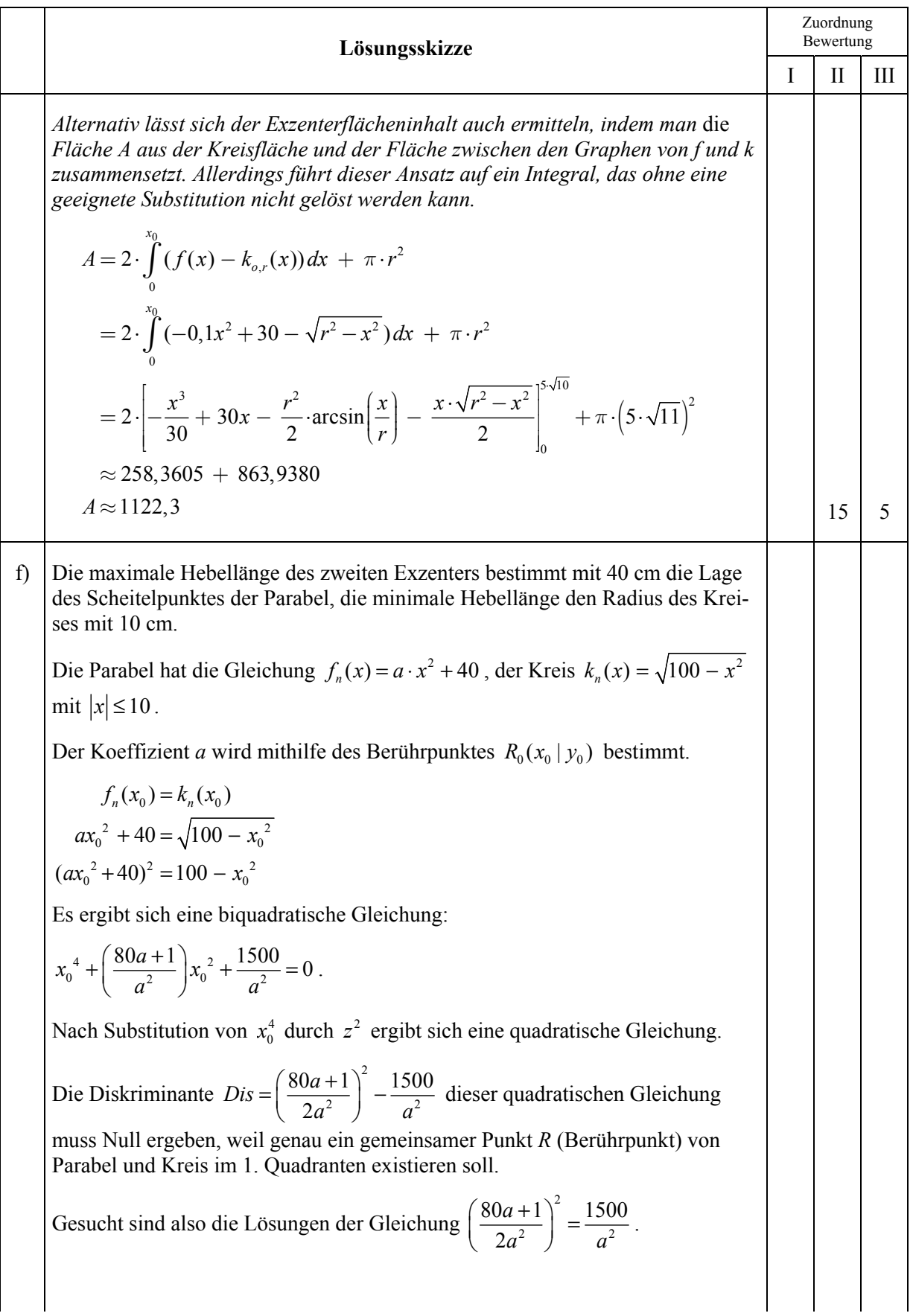

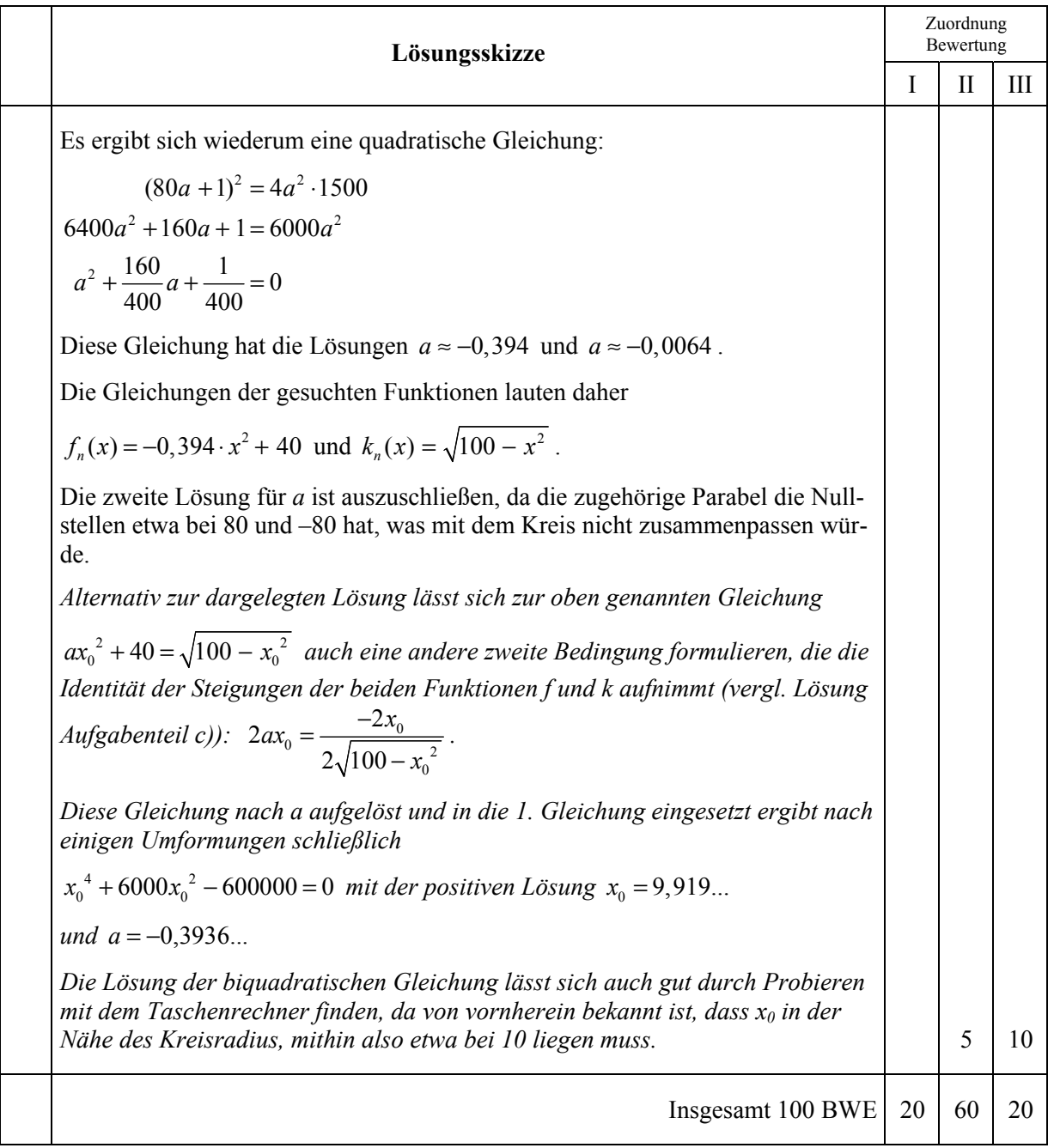

### **Analysis 2**

### **I.2 Stromversorgung**

Ein Bundesstaat eines Landes wird vom Jahr 1991 an vom reinen Agrarland in ein Land mit hoher Industrialisierung umstrukturiert. Als Folge ist ein deutlich steigender Bedarf an elektrischer Energie zu verzeichnen (siehe Informationen in der Anlage).

Die im Jahr 2009 bestehenden Kraftwerke sind vollständig ausgelastet. Das Wirtschaftsministerium des Landes geht für den Jahresenergiebedarf von exponentiellem Wachstum aus. Es legt dem jährlichen Energiebedarf folgende Funktionsgleichung zugrunde:  $f_{\text{Wirtschaft}}(t) = a \cdot b^t$ , *t* in Jahren ab 1991 (d. h. für das Jahr 1991 gilt *t* = 0).

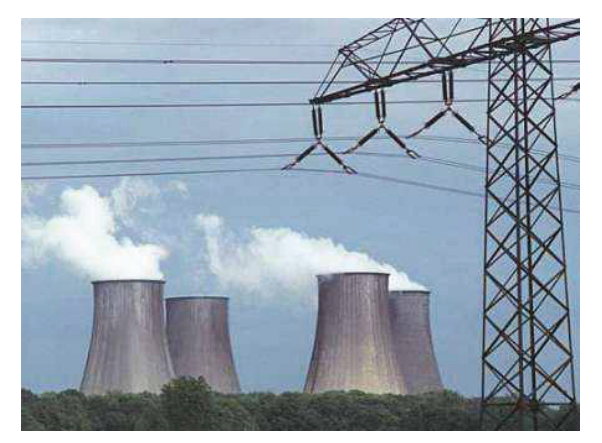

Eine Umweltgruppe dagegen vermutet ein logistisches Wachstum und entwirft die Funktion  $f_{\text{log}}$  mit

der Gleichung  $f_{\log}(t) = \frac{600}{5 + 7 \cdot e^{-0.066 \cdot t}}$ , die auf einer Sättigungsgrenze von 120 TWh (*Erläuterung* 

*siehe Anlage*) basiert. Auch hier soll *t* in Jahren ab 1991 gezählt werden.

a) • Ermitteln Sie die Werte der Parameter *a* und *b* für  $f_{\text{Wirtschaft}}$  mithilfe der Energiedaten von 1991 und von 2009 (*b* auf drei Nachkommastellen genau).

*Falls Sie die Parameter nicht ermitteln konnten, arbeiten Sie hier mit*  der Funktion  $f_{\text{exp}}$  mit der Gleichung  $f_{\text{exp}}(t) = 50 \cdot e^{0.03t}$  weiter.

- Ergänzen Sie die Prognosedaten in der Tabelle (siehe Anlage) mithilfe der Funktion  $f_{\text{Wirtschaft}}$ (bzw.  $f_{\text{exp}}$ ) und skizzieren Sie den Graphen für das exponentielle Wachstum mithilfe der Tabellenwerte in das Koordinatensystem in der Anlage.
- Bestätigen Sie, dass die oben angegebene Funktion  $f_{\text{log}}$  die Tabellenwerte für 1991 und für 2009 mit Abweichungen von höchstens einem Prozent erfasst.
- Ergänzen Sie die Prognosedaten in der Tabelle (siehe Anlage) mithilfe der Funktion  $f_{\text{loc}}$ .
- Skizzieren Sie den Graphen für das logistische Wachstum mithilfe der Tabellenwerte in das Koordinatensystem in der Anlage. **(30P)**

Im Weiteren soll mit den Funktionen  $f_{\text{exp}}$  und  $f_{\text{log}}$  gearbeitet werden.

- b) Die größte Wachstumsrate des Energiebedarfs soll jeweils untersucht werden.
	- *Exponentieller Ansatz*: Bestimmen Sie die größte Wachstumsrate zwischen 1991 und 2009, d. h. im Intervall [0; 18].

- *Logistischer Ansatz*: Bestimmen Sie den *Zeitpunkt* der größten Wachstumsrate zwischen 1991 und 2009. Bestimmen Sie dann die dazugehörige Wachstumsrate. **(20P)**
- c) Weisen Sie nach, dass  $F_{\text{log}}(t) = \frac{20000}{11} \cdot \ln(5 \cdot e^{0.066t} + 7)$  eine Stammfunktion zu  $f_{\text{log}}$  ist.
	- Bestimmen Sie den Durchschnittsjahresbedarf an elektrischer Energie zwischen 2009 und 2014, d. h. im Intervall [18; 23], sowohl für den exponentiellen als auch für den logistischen Ansatz. **(20P)**

Der Kraftwerksbetreiber entwirft eine dritte Prognose für die Energieentwicklung.

Er geht dabei von dem Ansatz  $f_{Krafwerk}(t) = a \cdot \frac{b}{b - c \cdot t}$  aus.

- d) Gehen Sie von  $f_{Kraftwerk}(t) = 50 \cdot \frac{4}{4 0.1 t}$  aus.
	- Bestimmen Sie die durchschnittliche jährliche Wachstumsrate für den Jahresbedarf an elektrischer Energie im Zeitraum von 2009 bis 2026 für alle drei Modelle.
	- Interpretieren Sie die Ergebnisse.
	- Es wird die folgende Meinung vertreten: "Das Modell des Kraftwerksbetreibers ist für die fernere Zukunft unangemessen." Begründen Sie diese Aussage. **(15P)**

Im Weiteren sollen wieder nur die Modellfunktionen *fexp* und *flog* betrachtet werden. Da feststeht, dass der Energiebedarf in Zukunft steigen wird, muss rechtzeitig ermittelt werden, in welchem Umfang weitere Kraftwerke notwendig sind. Die für diese Planung maßgebliche Größe ist die elektrische Leistung *P*.

*Hinweis:*  $P_{\text{Durchschnitt}} = \frac{E}{t}$ , dabei ist  $P_{\text{Durchschnitt}}$  die durchschnittliche Leistung, die erforderlich ist,

*um den Energiebedarf E im betrachteten Zeitraum t bereitstellen zu können. Die Maßeinheit für die Leistung ist das Watt (W). Für Kraftwerke ist die Einheit Megawatt (MW) üblich,* 1 MW =  $10^6$  W. *Beispielsweise stellt ein Kernkraftwerk eine elektrische Leistung von etwa* 700 MW bis 1500 MW *bereit.* 

Das Wirtschaftsministerium gibt bekannt, dass mithilfe von Modellrechnungen mit der Funktion *fexp* für 2026 ein Zuwachs der durchschnittlich nötigen elektrischen Leistung gegenüber dem Wert von 2009 in einer Höhe von 7000 MW zu erwarten ist. Diese Leistung könne durch den Bau von etwa sieben neuen Kernkraftwerken bereitgestellt werden. Die Umweltgruppe prognostiziert mithilfe ihrer Modellfunktion bis 2026 nur einen zusätzlichen Bedarf an durchschnittlicher elektrischer Leistung von 2000 MW, was durch Wasser-, Wind- und Solarkraftwerke erreicht werden könne.

- e) Bestätigen Sie, dass die tatsächlich benötigte durchschnittliche elektrische Leistung im Jahr 2009 rund 9590 MW beträgt.
	- Beurteilen Sie anschließend die Ergebnisse des Ministeriums und der Umweltgruppe. **(15P)**

# **Anlage zur Aufgabe "Stromversorgung"**

Die folgende Tabelle gibt den Jahresbedarf an elektrischer Energie in dem Bundesstaat im jeweils angegebenen Jahr an.

(TWh *steht für die Energiemaßeinheit Terawattstunde*,  $1 \text{ TWh} = 10^3 \text{GWh} = 10^6 \text{MWh} = 10^{12} \text{ Wh}$ )

| Jahreszahl     | 1991 | 1995 | .999 | 2003 | 2007 | 2009 | zu a)               | Prognose<br>2026 | Prognose<br>2036 |
|----------------|------|------|------|------|------|------|---------------------|------------------|------------------|
| Jahresenergie- | 50,0 | 59,0 | 63,0 | 71,5 | 79,5 | 84,0 | $(1)f_{Wirtschaft}$ |                  |                  |
| bedarf in TWh  |      |      |      |      |      |      | $(2) f_{log}$       |                  |                  |

Diese Tabellendaten sind bereits in der Grafik eingetragen:

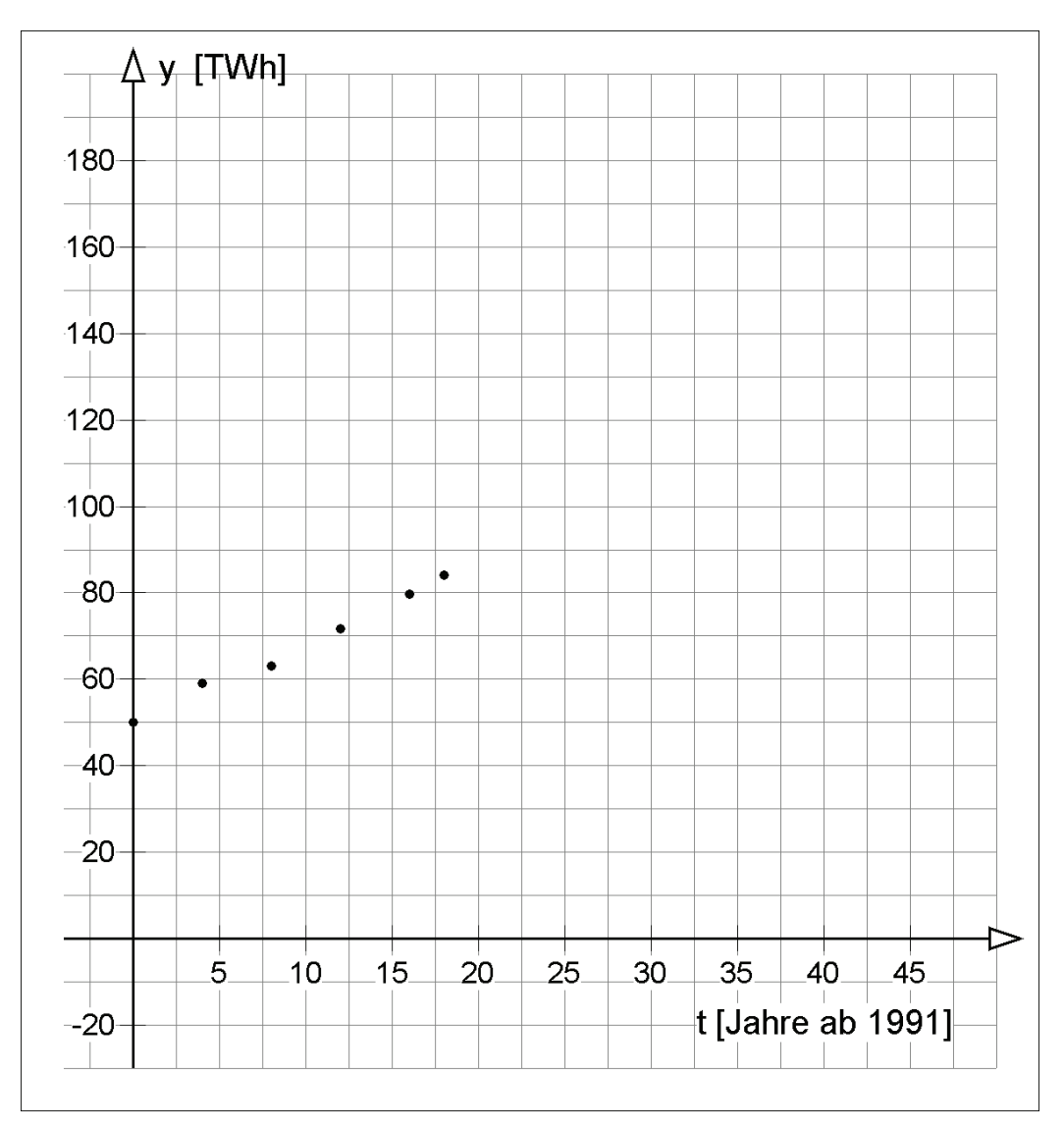

# **Erwartungshorizont**

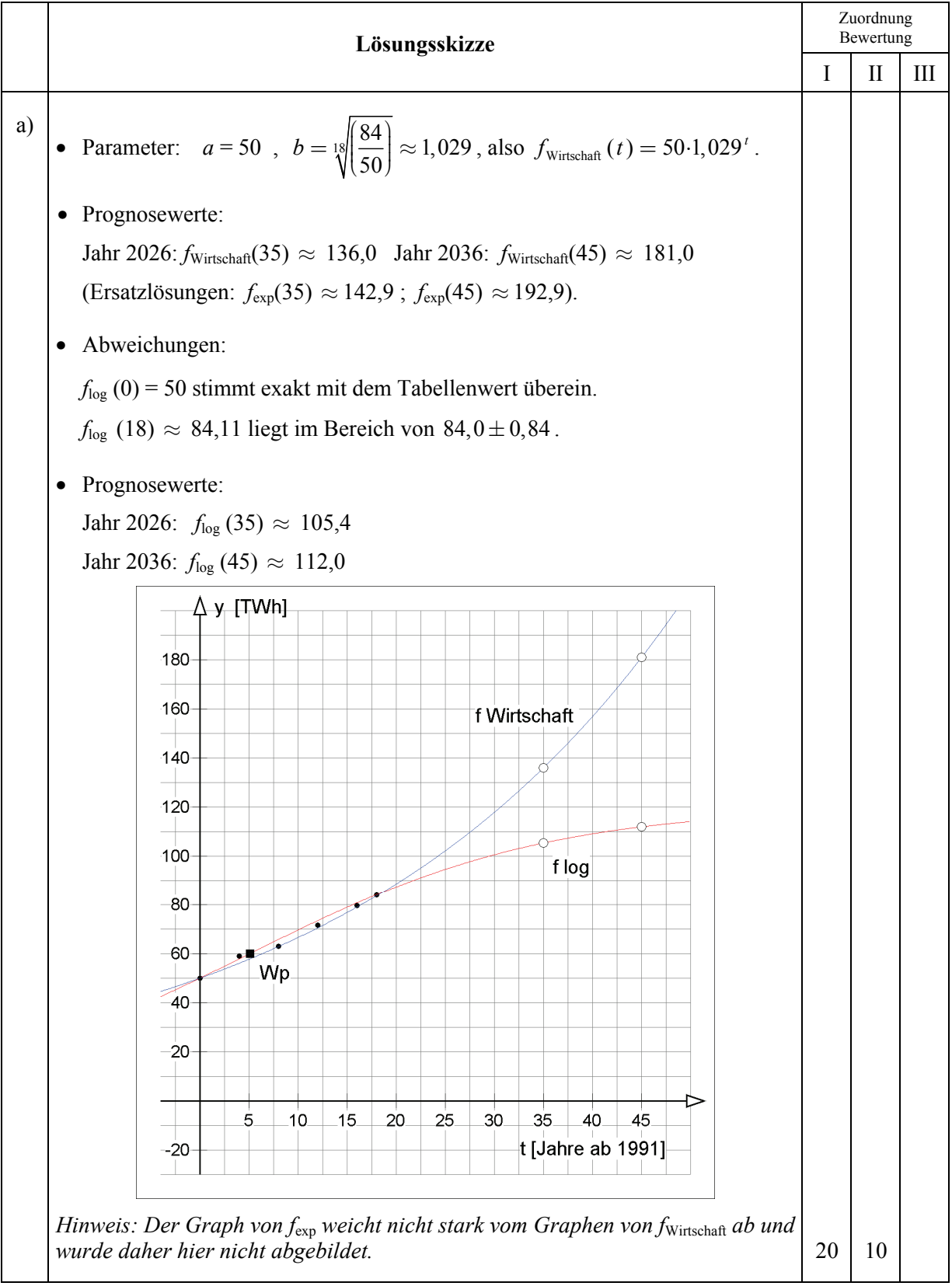

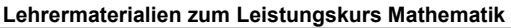

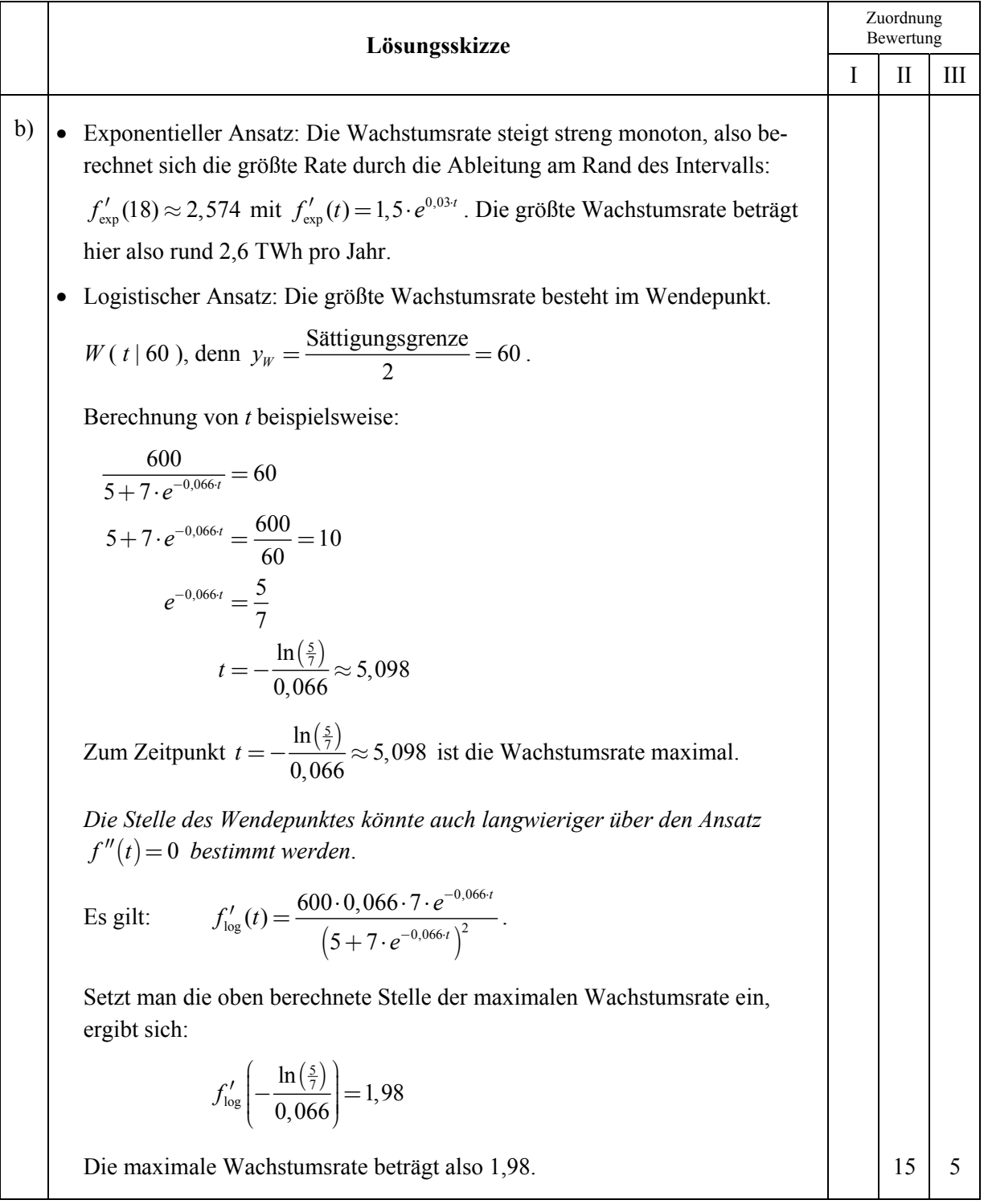

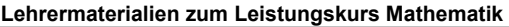

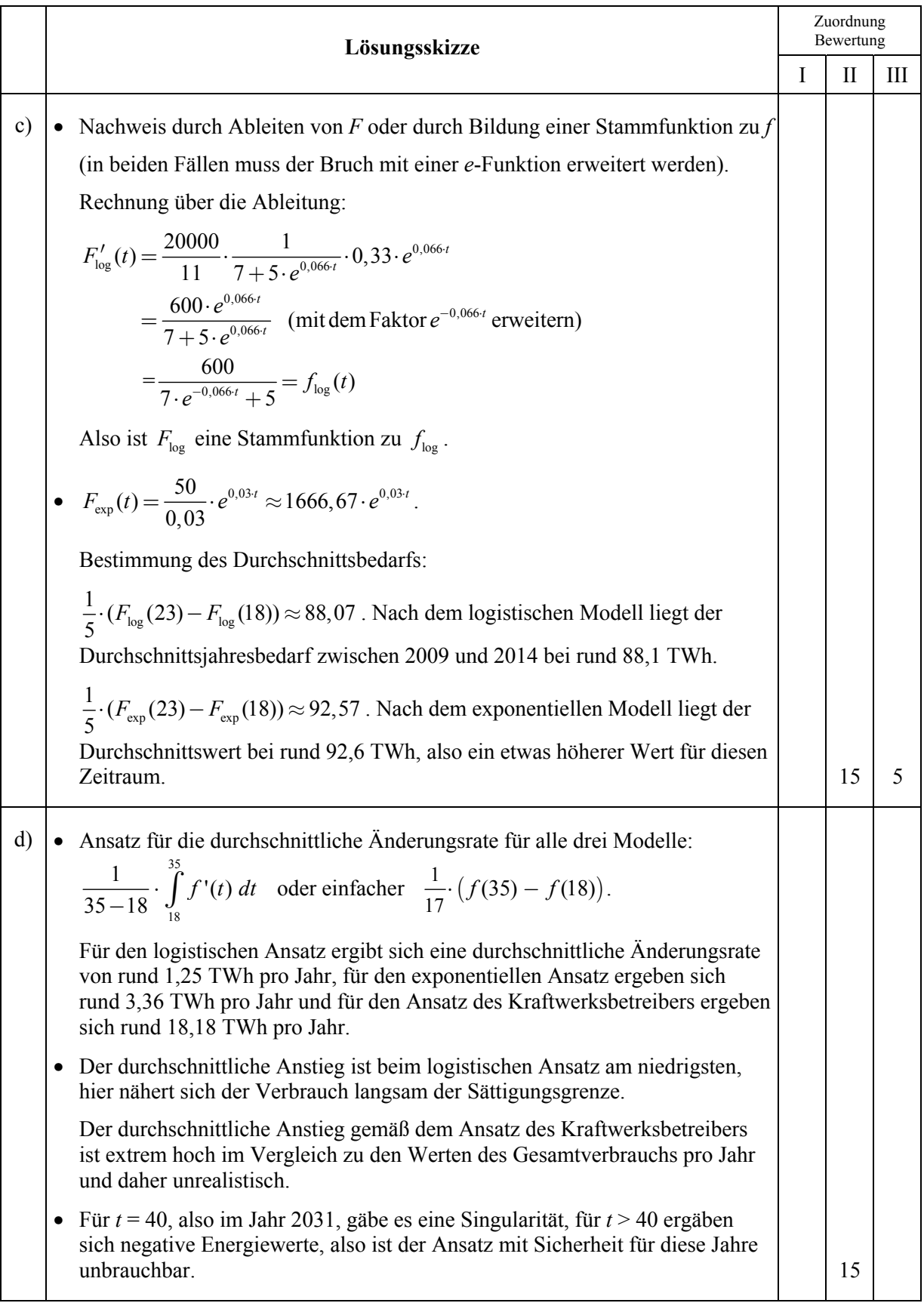

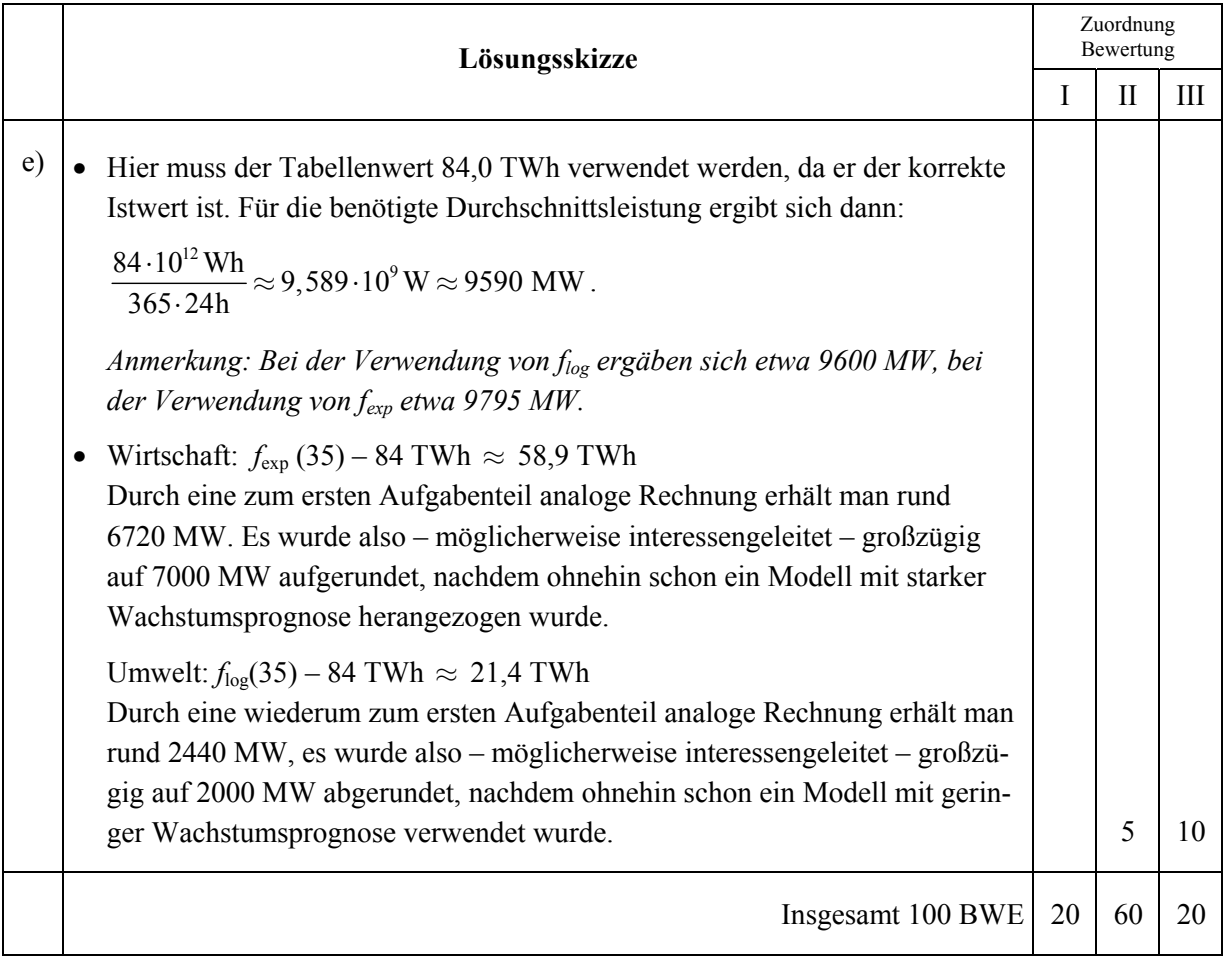

### **LA/AG 1**

### **II.1 Überdachung eines Gebäudeeingangs**

Der Entwurf eines Architekten für die Gestaltung des Eingangsbereiches des Hauptsitzes einer großen Versicherungsgesellschaft sieht eine geneigte und unsymmetrisch geformte Überdachung vor, die im linken vorderen Bereich durch eine große Granitkugel *K1* und im rechten vorderen Bereich durch eine rechtwinklig zum Dach verlaufende Rundsäule gestützt wird.

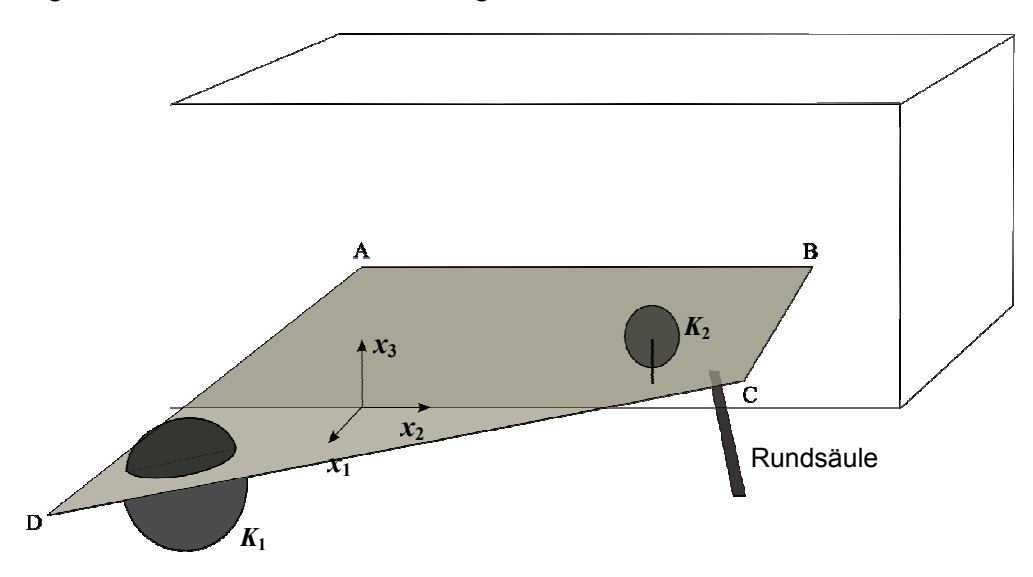

Die Befestigung des Daches erfolgt in den Eckpunkten *A*(0|0|5) und *B*(0|10|6) an der Gebäudefront, die in der *x*2-*x*3-Ebene verläuft. Die beiden anderen Eckpunkte *C*(6|12|5) und *D*(11|–3|2,5) liegen frei in der Luft. Eine Einheit in dem Koordinatensystem entspricht einem Meter. Zur Vereinfachung wird die Stärke des Daches nicht berücksichtigt. Die Zahlenwerte der Längen- und Winkelangaben sind auf 2 Nachkommastellen genau anzugeben. Dies gilt für *alle* Aufgabenteile.

- a) Berechnen Sie eine Koordinatengleichung für die Ebene *E*1 durch die Punkte *A, B* und *C*. (Zur Kontrolle:  $E_1$ :  $2x_1 - x_2 + 10x_3 = 50$ ).
	- Bestätigen Sie, dass auch der Punkt *D* in der Ebene *E*1 liegt. **(20P)**

Die Granitkugel  $K_1$  im vorderen Bereich hat einen Radius von  $r_1 = 2$  m und liegt im Punkt  $P_1(8|0|0)$ auf dem Vorplatz auf. Im Dachbereich ist eine kreisrunde Fläche ausgeschnitten, deren Rand auf der Kugel aufliegt und somit das Dach an dieser Stelle stützt. Daher ist oberhalb des Vordaches eine Kugelhaube zu erkennen.

b) Bestimmen Sie den Mittelpunkt *M'* der kreisrunden Ausschnittsfläche und berechnen Sie, um wie viele Zentimeter die Kugeloberfläche orthogonal zur Dachfläche maximal herausragt. **(20P)**

Der Entwurf des Architekten findet nicht die ungeteilte Zustimmung des Vorstandes. Aus gestalterischen Gründen entscheidet man sich für einen Entwurf, der folgende Merkmale besitzt:

- Merkmal 1: Die Überdachung liegt direkt auf der Kugeloberfläche auf.
- Merkmal 2: Die Position der Kugel bleibt unverändert.
- Merkmal 3: Die Eckpunkte *A* und *C* bleiben erhalten, während die Punkte *B* und *D* durch Veränderung nur ihrer Höhenkoordinaten in die Punkte *B*′ und *D*′ überführt werden.

Der Architekt beginnt die Überarbeitung mit folgendem Vorgehen: Er betrachtet den Punkt *B* nun als variabel mit den Koordinaten *B*′(0 | 10 | *b*) und bestimmt in Abhängigkeit von *b* eine Koordinatengleichung einer neuen Ebene  $E_2$  durch die Punkte *A, B'* und *C*. Er erhält:

$$
2\cdot(b-5)\cdot x_1 + (5-b)\cdot x_2 + 10\cdot x_3 = 50.
$$

- c) Gehen Sie davon aus, dass dieses Ergebnis korrekt ist.
	- Beschreiben Sie, wie der Architekt jetzt weiter vorgehen könnte, um den bisher unbekannten Wert von *b* so zu bestimmen, dass die geforderten Bedingungen realisiert werden. **(15P)**

*Der folgende Hinweis k ö n n t e hier für Sie hilfreich sein: Wenn eine Ebene durch die Gleichung*  $a_1 \cdot x_1 + a_2 \cdot x_2 + a_3 \cdot x_3 = c$  *gegeben ist, der Punkt B auf der Ebene liegt und P ein beliebiger Punkt ist, dann kann man den Abstand d von P zur* 

*Ebene durch folgende Formel berechnen:*  $d = \left| \overrightarrow{PB} \cdot \frac{\overrightarrow{a}}{|\overrightarrow{a}|} \right|$ , wobei  $\overline{1}$ 2  $=\begin{pmatrix} a_1 \\ a_2 \\ a_3 \end{pmatrix}$  $a = | a$ *a* .

- Bestimmen Sie nun konkret den Wert für  $b$ , die Koordinaten des Auflagepunktes  $P_2$  des Daches auf der Kugel und die Koordinaten der neuen Punkte *B*′ und *D*′ . *Wenn Sie b nicht bestimmen konnten, verwenden Sie ersatzweise für die anderen Rechnungen für b den (falschen) Wert 5,7.* **(20P)**
- Zeigen Sie, dass die veränderte Dachfläche eine größere Neigung als 4° besitzt, die für einen ausreichenden Abfluss der Regenwassermengen als sinnvoll erachtet wird. **(10P)**
- d) Für die symbolische Darstellung der globalen Präsenz dieses Unternehmens ist die Positionierung einer maßstabsgerechten Weltkugel *K*2 von 2 m Durchmesser oberhalb des Daches geplant. Die Verbindung des Hauptsitzes in Frankfurt/Main mit der wichtigsten außereuropäischen Filiale in New York soll optisch durch einen dünnen Kupferbogen dargestellt werden.

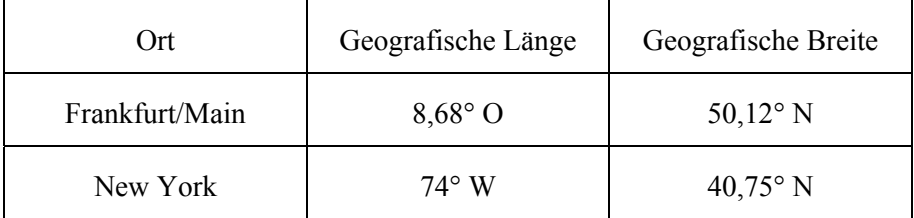

 Ermitteln Sie die Länge des direkt auf der Kugeloberfläche verlaufenden Kupferbogens als kürzeste Verbindung zwischen den beiden Orten. **(15P)**

# **Erwartungshorizont**

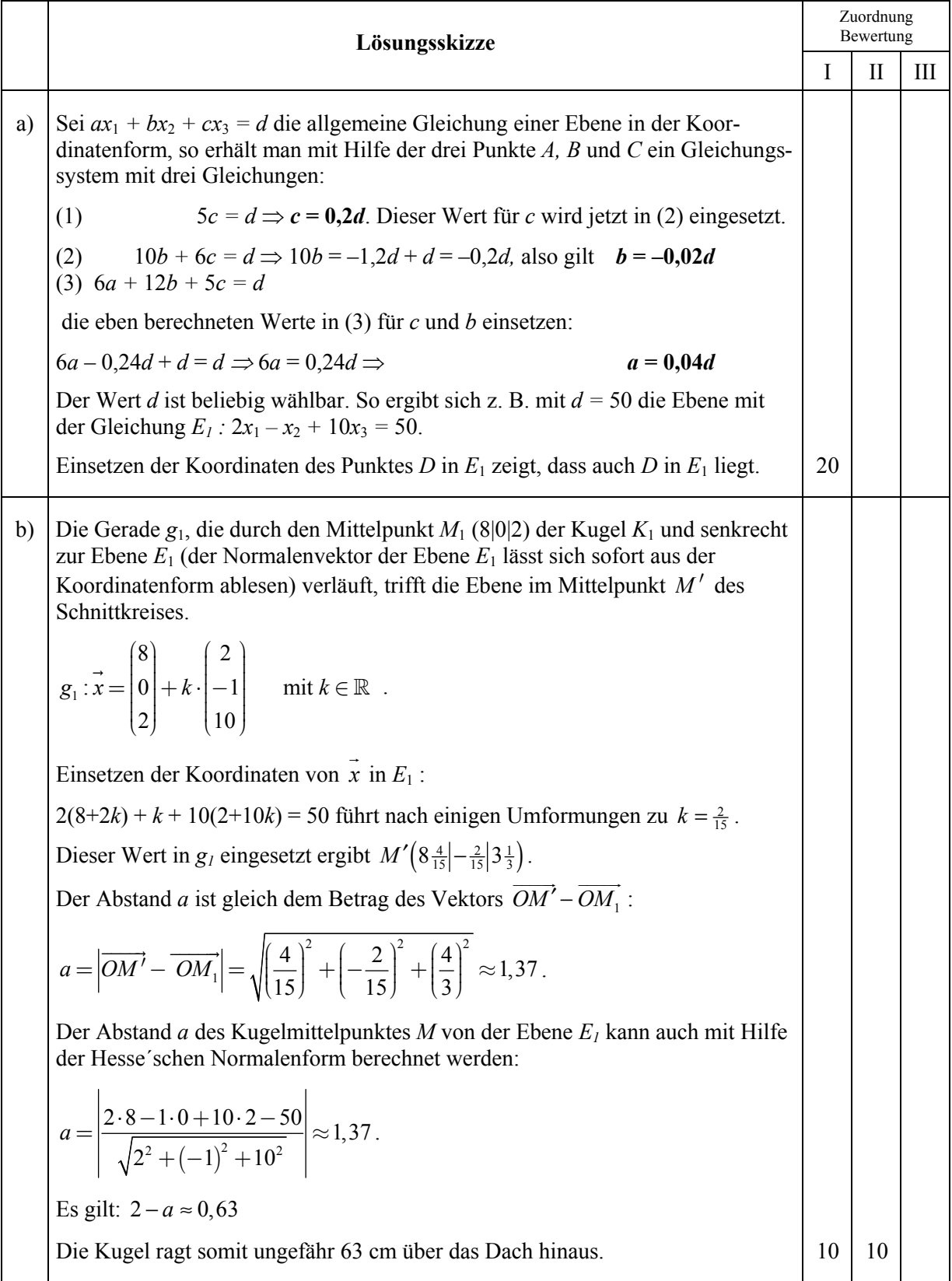

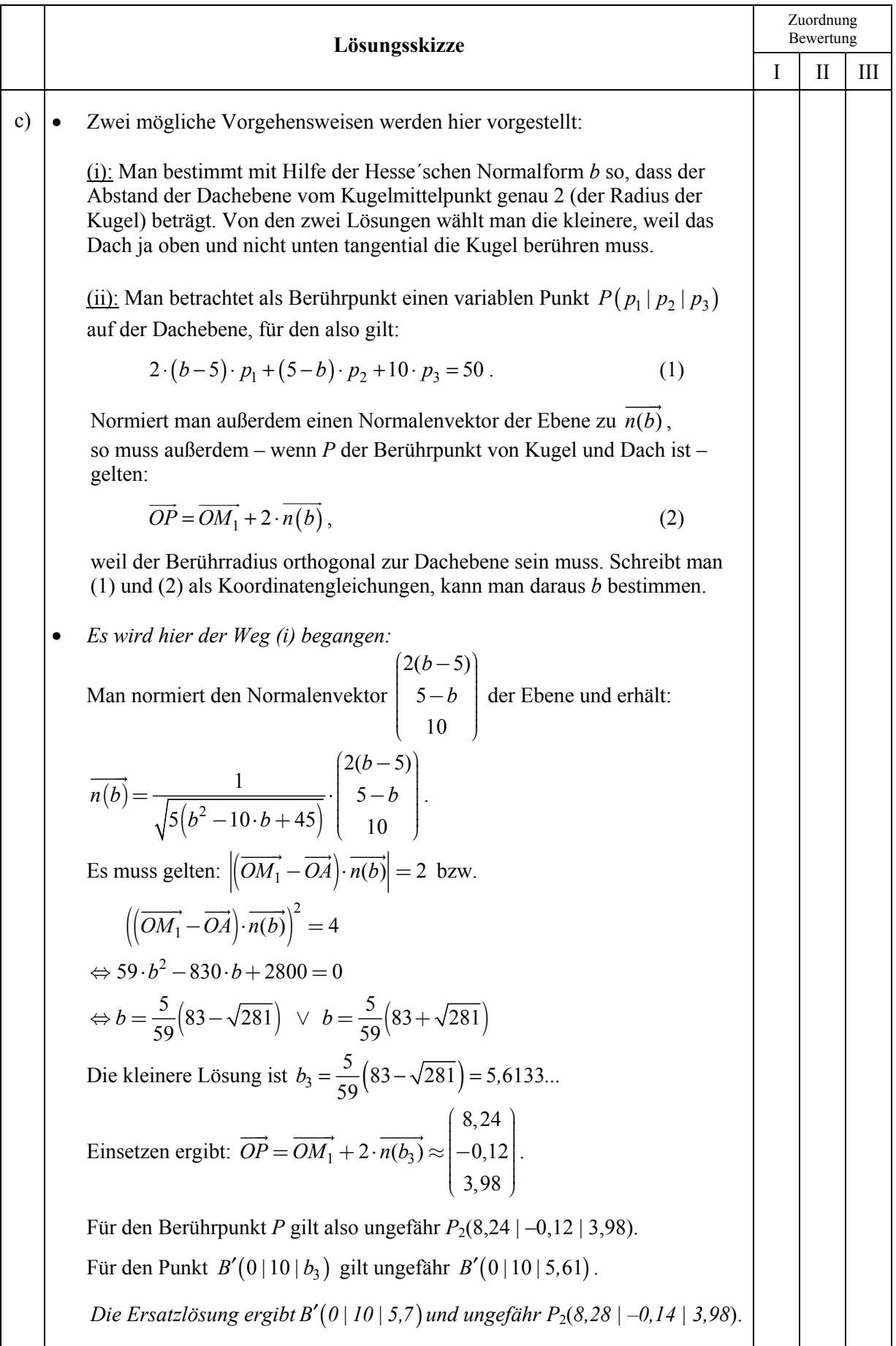

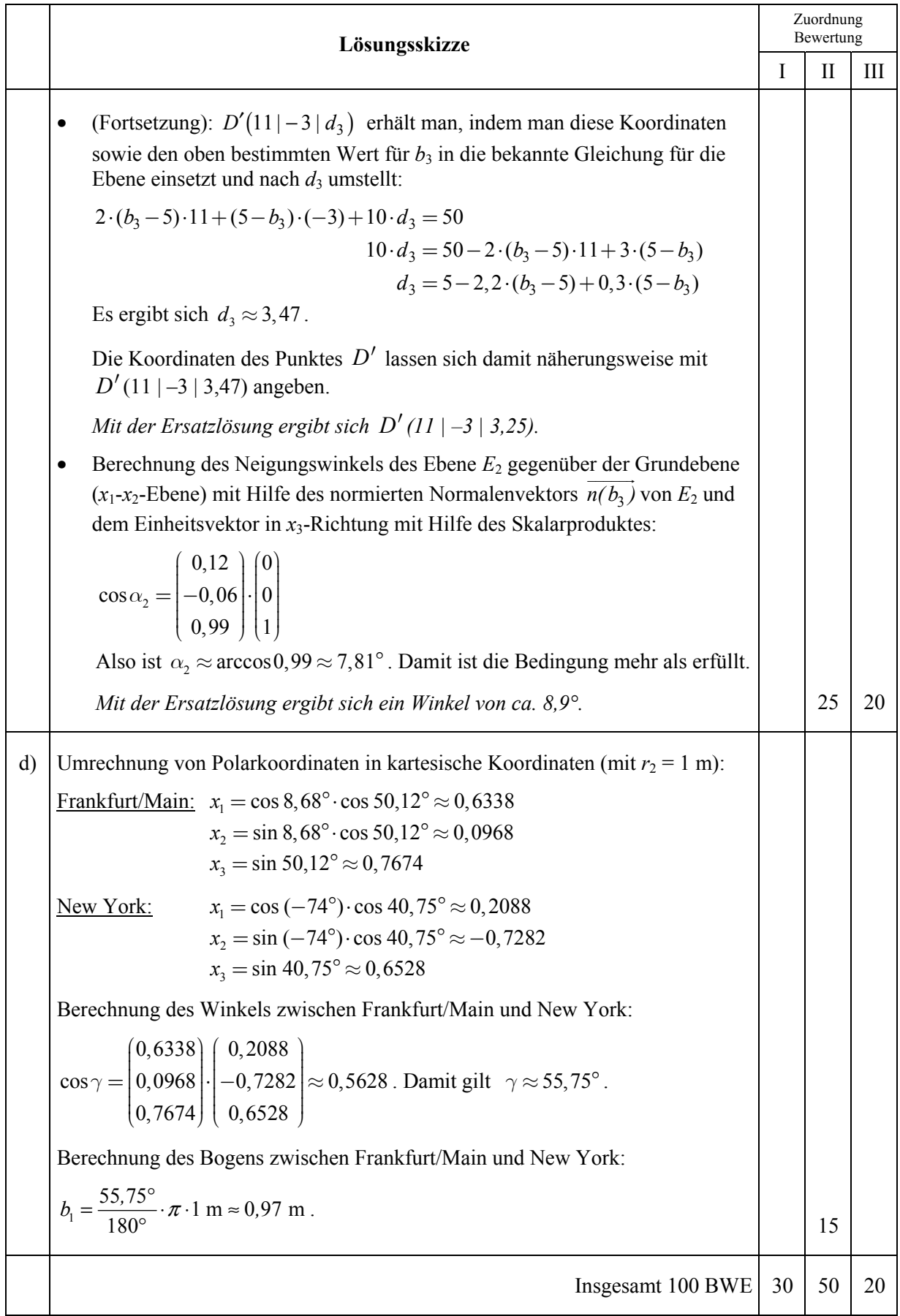

**LA/AG 2** 

### **II.2 Kranke Hühner**

In einer Geflügelfarm bricht eine Viruserkrankung aus, die für die Tiere teilweise tödlich verläuft, für Menschen aber ungefährlich ist, wenn das Fleisch durchgebraten verzehrt wird. Eine Forschungseinrichtung beobachtet den Krankheitsverlauf und modelliert diesen mittels einer Übergangsmatrix *H*, wobei sich der Bestandsvektor  $p_n$  nach einem Zeittakt zum Bestandsvektor  $\overrightarrow{p_{n+1}}$  gemäß folgender Modellgleichung entwickelt:  $\vec{p}_{n+1} = H \cdot \vec{p}_n$  (ein Zeittakt ist eine Woche).

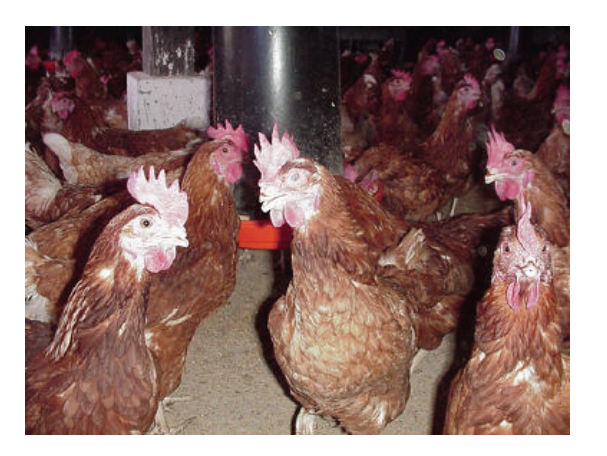

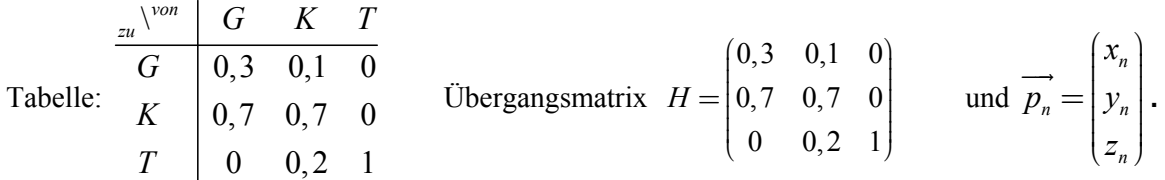

(*G*: gesunde Tiere, *K*: kranke Tiere, *T*: gestorbene Tiere, sowie *xn*, *yn*, *zn* als Anzahlen nach *n* Wochen)

a) Stellen Sie den zugehörigen Übergangsgraphen dar. **(5P)**

b) Es gelten:  $H^2$  $0,16$   $0,1$  0 0,7 0,56 0 0,14 0,34 1 *H*  $=\begin{bmatrix} 0,16 & 0,1 & 0 \\ 0,7 & 0,56 & 0 \\ 0,14 & 0,34 & 1 \end{bmatrix}$  und  $H^4$ 0,0956 0,072 0  $0,504$  0,3836 0 0,4004 0,5444 1 *H*  $=\begin{pmatrix} 0,0956 & 0,072 & 0 \\ \hline 0,504 & 0,3836 & 0 \\ 0,4004 & 0,5444 & 1 \end{pmatrix}$ 

- Bestätigen Sie durch Rechnung die Richtigkeit der eingerahmten Zahlen in den angegebenen Matrizen.
- Beurteilen Sie die folgenden Aussagen zu dem linken oberen Matrixwert 0,16 der Matrix  $H^2$ hinsichtlich ihres Wahrheitsgehaltes im Modell:
	- (A1) Der Anteil der ursprünglich gesunden Hühner, die während der letzten zwei Wochen gesund waren, beträgt 16 %.
	- (A2) Von 100 gesunden Hühnern sind nach zwei Wochen 16 gesund.
	- (A3) Der Anteil der ursprünglich gesunden Hühner, die in zwei aufeinander folgenden Wochen gesund waren, ist kleiner als 16 %.
- Beschreiben Sie einen *Rechenweg*, wie mit wenigen Matrizenmultiplikationen eine längerfristige Prognose für einen weit in der Zukunft liegenden Zeitpunkt innerhalb dieses Modells erstellt werden kann. **(20P)**

- c) In einem gesunden Bestand von insgesamt 2 500 Tieren bricht diese Infektion aus. Der Hof wird isoliert und von einer Arbeitsgruppe der Forschungseinrichtung beobachtet.
	- Berechnen Sie die erwarteten Bestände, die sich ausgehend von dem Modell nach einer bzw. nach acht Wochen seit Ausbruch der Krankheit einstellen müssten.
	- Man kann erkennen, dass sich der Vektor  $\vec{p}_*$ 0  $\vec{p}_* = |0$ *z*  $\vec{p}_* = \begin{pmatrix} 0 \\ 0 \\ z \end{pmatrix}$  mit  $z \in \mathbb{N}$  in diesem Modell

nicht mehr ändert, denn alle Hühner, die gestorben sind, bleiben auch tot. Unklar ist noch, ob dies der einzige mögliche stationäre Zustand ist.

Untersuchen Sie, ob sich mit einem geeigneten Vektor  $\vec{p}_{\text{stat}}$  ein von  $\vec{p}_{\text{sat}}$  verschiedener stationärer Zustand einstellen kann, sich die Zusammensetzung der Population in einem Zeitschritt also nicht mehr ändert.

• Im Beobachtungsprotokoll taucht der Bestandsvektor 1500 550 450 *n p*  $= \begin{pmatrix} 1500 \\ 550 \\ 450 \end{pmatrix}$  $\vec{p}_n = \left| 550 \right|$  auf.

Entscheiden Sie, ob dieser Vektor im Rahmen des Modells aus einem geeigneten  $V$ orbestandsvektor  $\vec{p}_{n-1}$  entstanden sein kann. **(30P)**<br>  $(30P)$ 

Aufgrund eines neu gewonnenen Impfstoffes stirbt kein Tier mehr – die Erkrankung verläuft deutlich abgemildert. Die neue Situation findet sich im folgenden Übergangsgraphen wieder, wobei (G) für die *durchgängig* gesunden Tiere steht, also jene, die bisher noch nicht erkrankt sind, (K) für die kranken und (W) für die wieder gesundeten, also jene, die die Krankheit einmal überstanden haben:

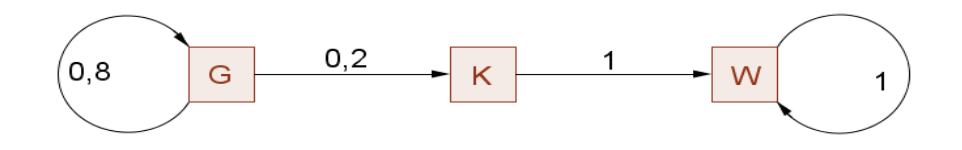

d) Geben Sie die zugehörige Übergangsmatrix *H*neu an. Interpretieren Sie die gegenüber *H* veränderten Matrixelemente im Sachkontext der Aufgabe. **(10P)**

e) Da kranke Tiere schlechter fressen und deshalb in dieser Zeit kaum an Gewicht zunehmen, erwartet man, dass einmal krank gewordene Tiere ein geringeres Endgewicht als durchgängig gesunde Hühner haben. Landwirte interessiert daher die zu erwartenden prozentualen Anteile. Die Tabelle enthält diese Anteile für die ersten vier Wochen nach einer Infektion.

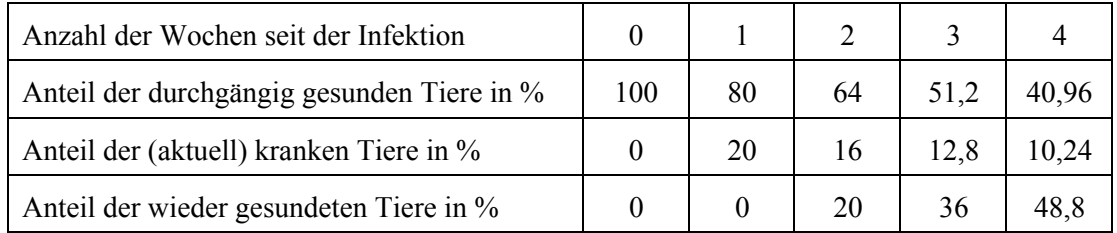

• Begründen Sie mithilfe des Graphen oder der Matrix  $H_{\text{neu}}$ , dass die Modellierung für den Anteil der durchgängig gesunden Hühner durch eine Exponentialfunktion  $g : n \rightarrow g(n)$  mit der Zeit *n* in Wochen sinnvoll ist.

Geben Sie eine passende Gleichung für diese Funktion an.

• Der Anteil  $k(n)$  der in der *n*-ten Woche kranken Tiere wird durch die Funktionsgleichung  $k(n) = 25 \cdot 0.8^n$  für  $n > 0$  modelliert.

Bestätigen Sie diese Gleichung beispielhaft für zwei Tabellenwerte.

- Auch der Anteil der einmal erkrankten und nun wieder gesundeten Hühner lässt sich ab der zweiten Woche durch eine Funktion  $w : n \rightarrow w(n)$  modellieren. Bestimmen Sie eine Funktionsgleichung für *w* für  $n \geq 2$ .
- Untersuchen Sie die drei Funktionen *g*, *k* und *w* hinsichtlich einer langfristigen Entwicklung der Teilpopulationen und treffen Sie eine begründete Aussage zu möglichen stabilen Zuständen einer Hühnerpopulation im Rahmen des betrachteten Modells. **(20P)**
- f) In der vorigen Aufgabe ist es mit einfachen Mitteln der Analysis gelungen, Aussagen über die modellhafte Entwicklung einer Population herauszufinden. Ein anderer Weg führt über die Berechnung und Interpretation von Eigenwerten. Dabei heißt die Gleichung:  $H_{\text{neu}} \cdot \vec{p}_{\text{eig}} = \lambda \cdot \vec{p}_{\text{eig}}$  *Eigenwertgleichung* der Matrix  $H_{\text{neu}}$  mit reellem Eigenwert  $\lambda$  und Eigenvektor  $\overrightarrow{p_{\text{eig}}}\neq 0$ .
	- Bestimmen Sie die Eigenwerte und Eigenvektoren der Matrix  $H_{\text{max}}$ .
	- Interpretieren Sie diese Ergebnisse hinsichtlich der langfristigen Entwicklung und möglicher stabiler Zustände einer Modellpopulation. Klären Sie insbesondere, ob sich daraus dieselben Schlüsse wie in Teil e) ziehen lassen. **(15P)**

## **Erwartungshorizont**

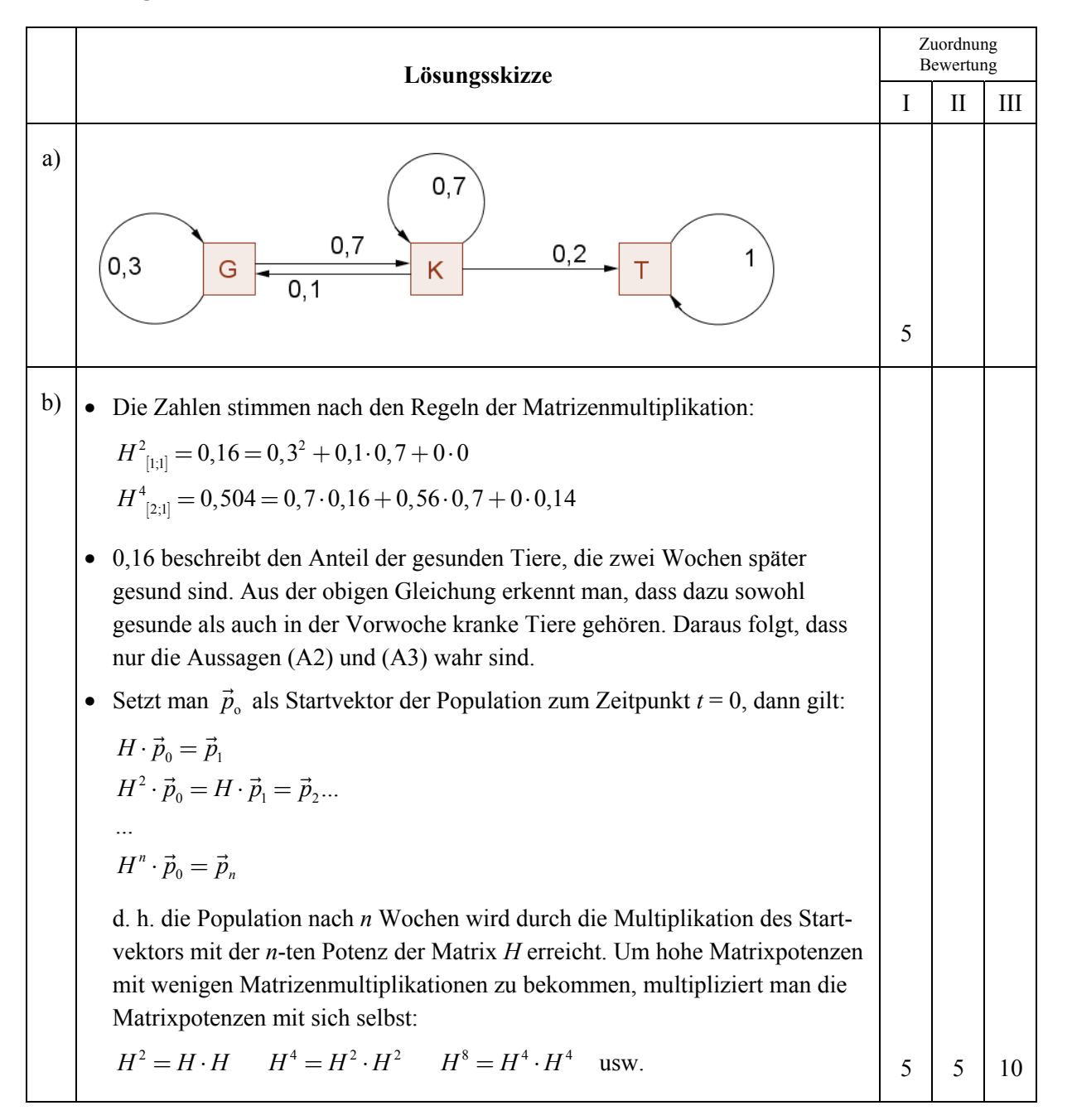

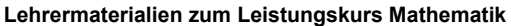

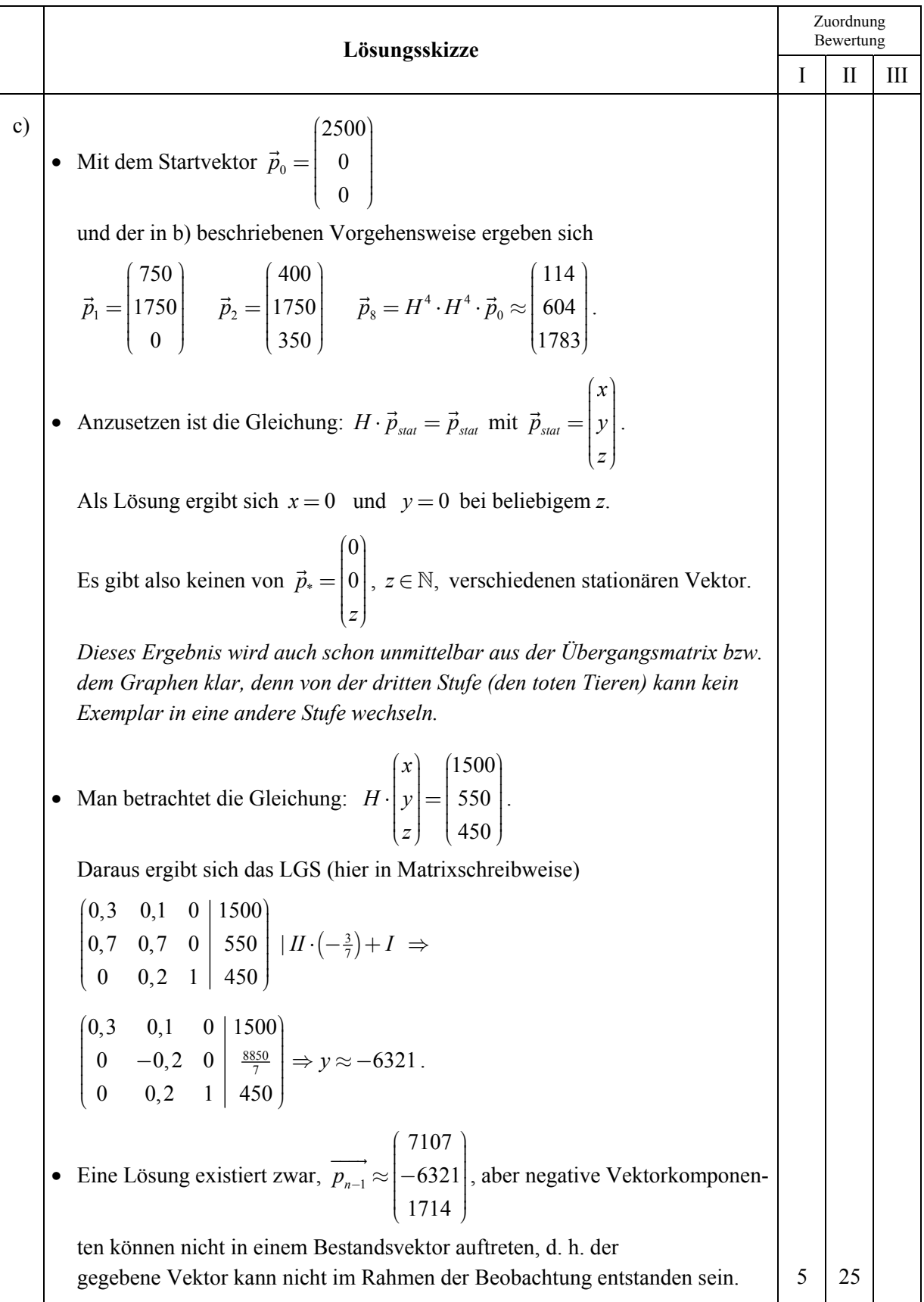

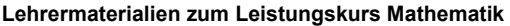

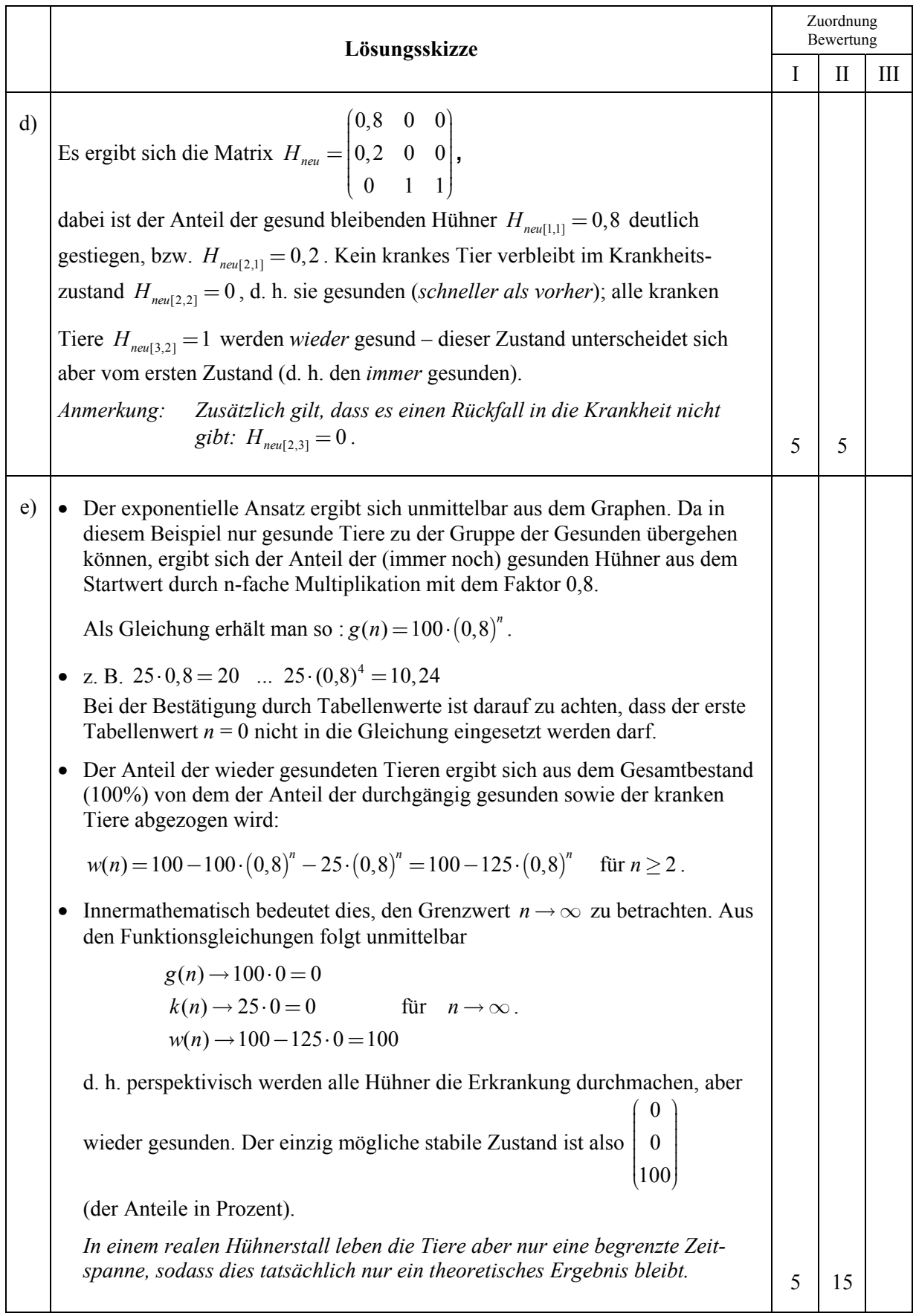

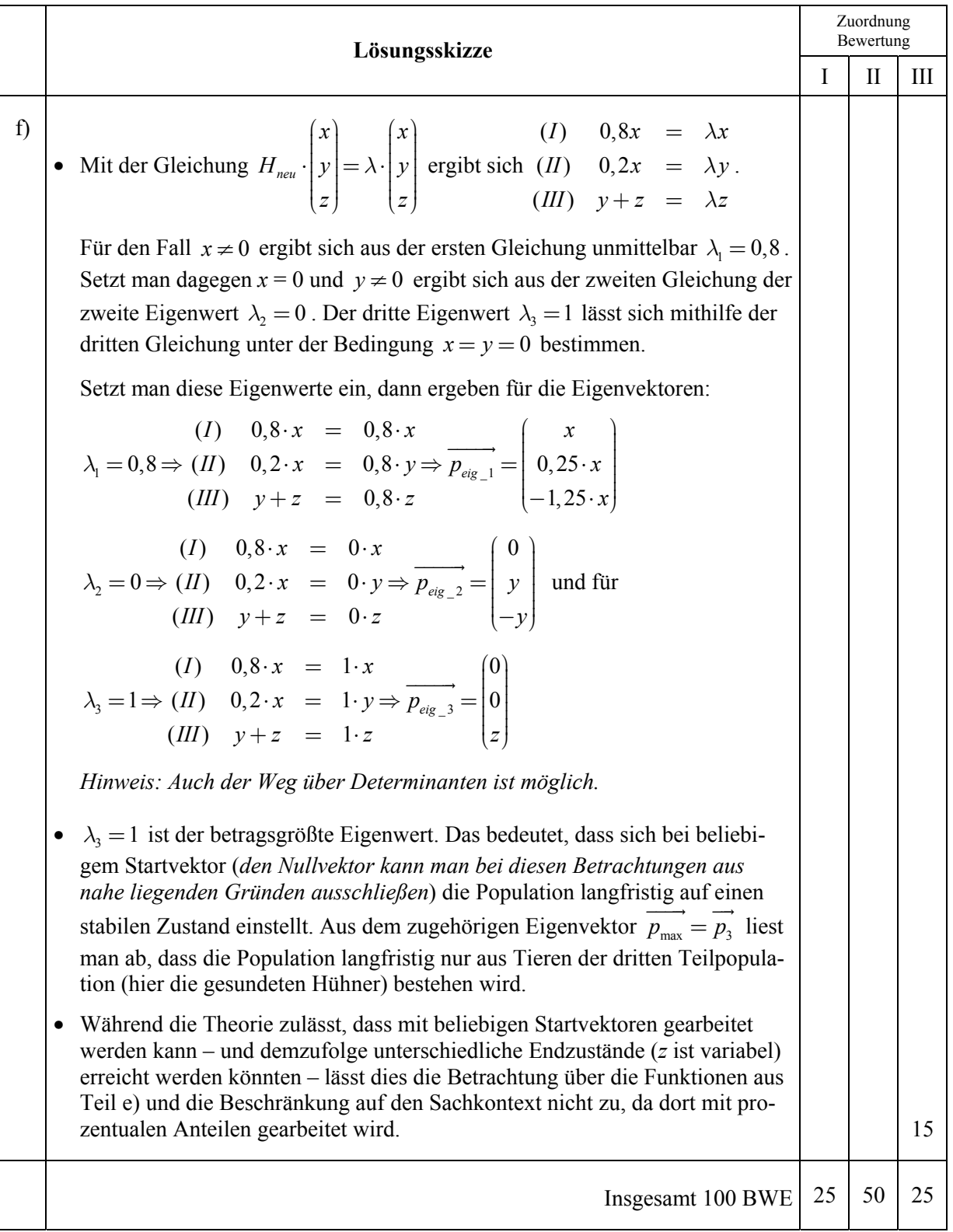

## **STOCHASTIK 1**

### **III.1 Fliesenproduktion**

In einem Betrieb werden Fliesen hergestellt und in Kartons verpackt. Die Betriebsleitung geht aufgrund ihrer langfristigen Erfahrung davon aus, dass ca. 1 % der Fliesen einen optischen Defekt haben oder gebrochen sind. Diesen Anteil an defekten Fliesen möchte der Betrieb seinen Kunden als Höchstwert garantieren.

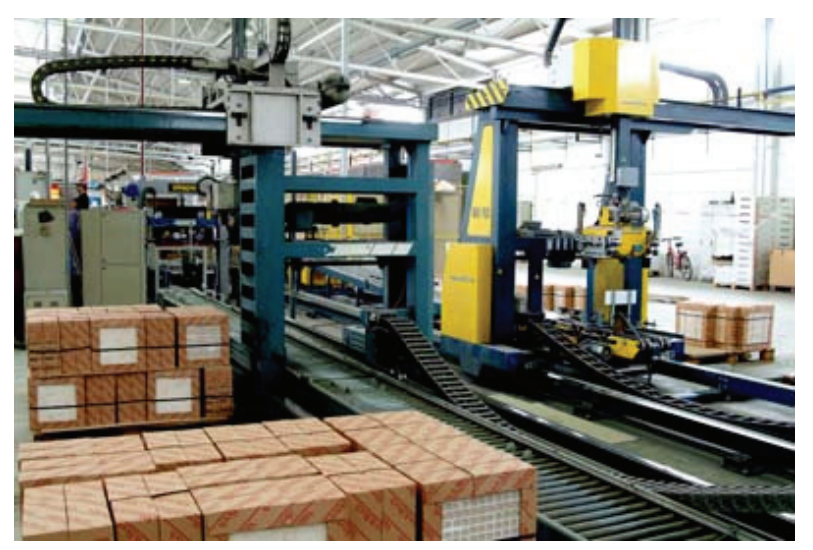

Eines Tages stellt sich aber bei einer Qualitätskontrolle in der Fliesenbrennerei heraus, dass 5 % der Fliesen defekt sind, und dieser Wert stellt sich auch in den nächsten Tagen und Wochen ein. Die Betriebsleitung nimmt an, dass die überalterten Maschinen von einem bestimmten Zeitpunkt an einen größeren Ausschuss produziert haben und dass die "5 %" als langfristige Erscheinung zu betrachten sind, solange man die Maschinen nicht ersetzt. Bei Fliesen, die sich zur Auslieferung in einer Lagerhalle befinden, ist es ungewiss, ob sie bereits aus der Produktion mit dem erhöhten Anteil an defekten Fliesen stammen. Sicher ist nur, dass die Kartons entweder Fliesen mit 1 % Defekt oder Fliesen mit 5 % Defekt enthalten. Deshalb wird eine Stichprobe entnommen und untersucht.

Falls bei einer Stichprobe von 100 Fliesen mindestens zwei Fliesen einen Defekt haben, werden die Fliesen zur Auslieferung nicht freigegeben, andernfalls werden sie ausgeliefert.

- a) Berechnen Sie die Wahrscheinlichkeit, dass die Lieferung freigegeben wird, obwohl sie aus der neuen Produktion mit dem erhöhten Anteil an defekten Fliesen stammt. **(10P)**
- b) Um das Risiko einer fälschlichen Auslieferung noch kleiner zu machen, soll die Lieferung nur dann freigegeben werden, wenn sich keine defekte Fliese in einer Stichprobe der Länge *n* befindet. Berechnen Sie *n* so, dass dann die Wahrscheinlichkeit, eine Lieferung mit dem erhöhten Anteil an defekten Fliesen freizugeben, höchstens 1 % beträgt. **(10P)**
- c) Die Betriebsleitung möchte wissen, ob dieser Fehleranteil von 5 % schon länger bestanden hat. Dazu wählt sie aus einer Charge, die vor zwei Wochen produziert wurde, eine Stichprobe von wiederum 100 Stück aus. Unter diesen 100 Fliesen befinden sich genau drei defekte. Entscheiden Sie mithilfe der Erwartungswerte und der Standardabweichungen, ob die Maschinen damals eher 1 % Ausschuss oder eher 5 % Ausschuss produziert hatten. **(10P)**

In dem Fliesenbetrieb werden täglich gleich viele Fliesen verschiedener Grundfarben (rot, grün, beige und weiß) hergestellt. Für jede Sorte gibt es eine eigene Maschinenanlage zur Herstellung.

- d) Bei einer Tagesproduktion, bei der insgesamt 5 % aller Fliesen einen Defekt aufweisen, fällt auf, dass unter den roten Fliesen sogar jede siebente Fliese fehlerhaft ist.
	- Bestimmen Sie den Anteil der defekten Fliesen unter den nicht-roten Fliesen.
	- Da ersichtlich die Maschine für die roten Fliesen besonders abgenützt ist, wird beabsichtigt, für die roten Fliesen eine neue Maschine anzuschaffen. Diese neue Maschine wird gar keinen Ausschuss produzieren. Untersuchen Sie, ob es dann – also durch Absenken des Ausschussanteils *allein* bei den

roten Fliesen auf 0 % – gelingen kann, den zugesicherten Qualitätsstandard von höchstens 1 % Ausschussanteil bei *allen* Fliesen wieder einzuhalten. **(15P)**

e) Alle defekten Fliesen dieser Tagesproduktion (unter Einschluss der abgenutzten Maschine, siehe d) werden aussortiert. Ermitteln Sie die Wahrscheinlichkeit, dass eine zufällig ausgewählte Fliese aus den *verbleibenden* Fliesen eine rote Farbe hat. **(15P)**

Eine Handelskette verkauft die Fliesen regulär zu einem Preis von 5 Euro pro Fliese. Erfahrungsgemäß werden Fliesen mit einem kleinen optischen Defekt zum regulären Preis noch mit einer Wahrscheinlichkeit von 20 % verkauft. Reduziert man den Preis, so kann man mehr verkaufen. In einer Filiale sind 1000 Fliesen mit einem "kleinen optischen Defekt" noch nicht verkauft. Was tun?

f) Der Chef sagt: "Meine Erfahrung ist: Jedes Mal, wenn wir den Preis halbieren, halbieren wir auch die unverkaufte Restmenge. Wenn wir also auf 2,50 € pro Fliese gehen, bleiben wir auf 40 % sitzen, bei 1,25 € nur noch auf 20 %."

Der verkaufte Anteil in Abhängigkeit vom Preis wird mit  $v(pr)$  bezeichnet:

$$
v(pr) = 1 - \frac{pr}{6,25}
$$

- Zeigen Sie, dass diese Gleichung die Erfahrung des Chefs richtig modelliert.
- Bestimmen Sie unter der Voraussetzung, dass der Chef Recht hat, den Preis, der für die Firma zum optimalen Erlös führt. **(20P)**
- g) Tatsächlich setzt die Firma den Preis auf 3,20 € pro Fliese und verkauft dann tatsächlich von den 1000 Fliesen 470 Stück. Das scheint der "Theorie" des Chefs zu widersprechen. Beurteilen Sie mithilfe einer Methode Ihrer Wahl, ob begründeter Anlass besteht, an der Theorie zu zweifeln. **(20P)**

# **Erwartungshorizont**

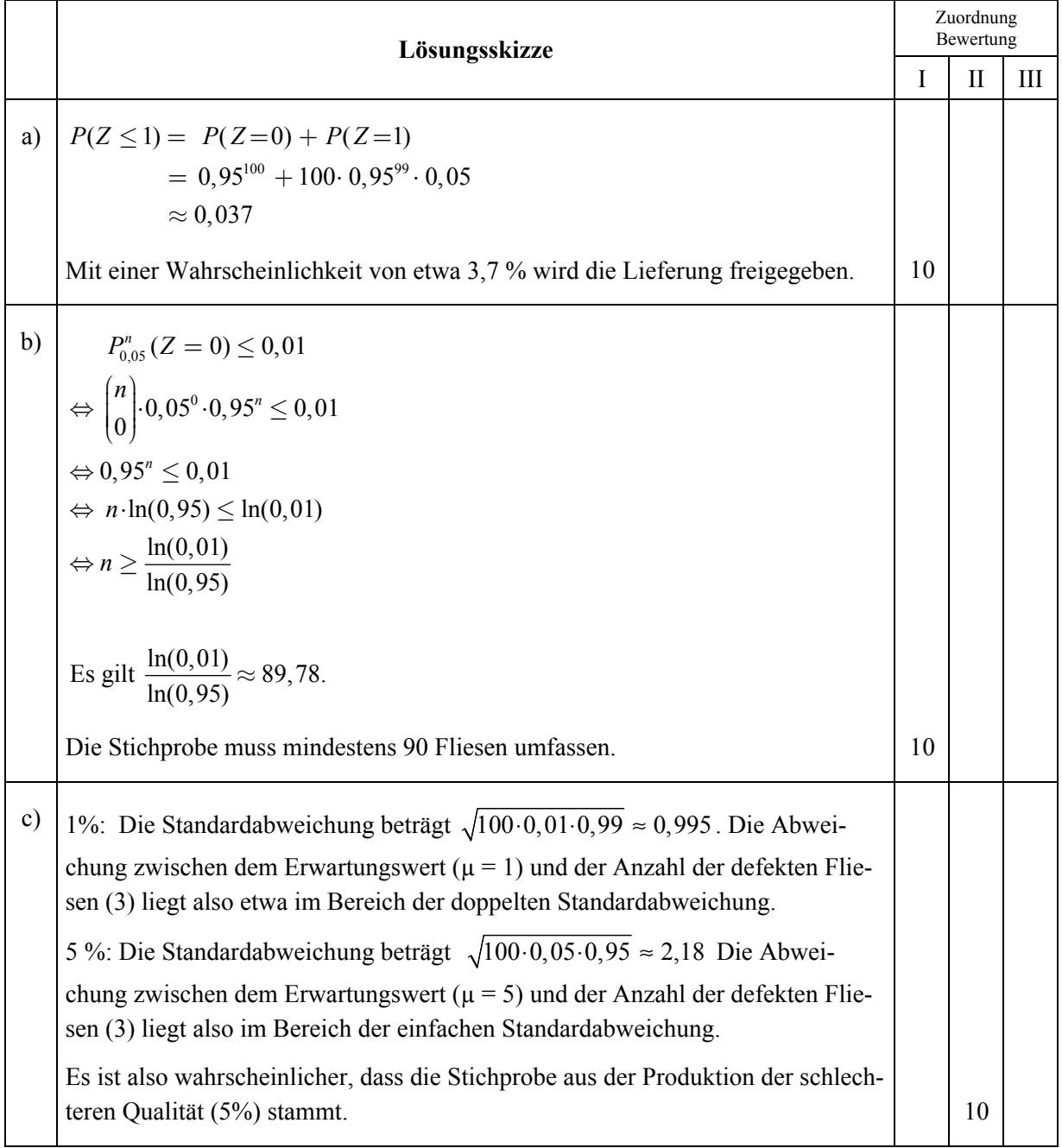

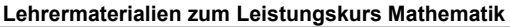

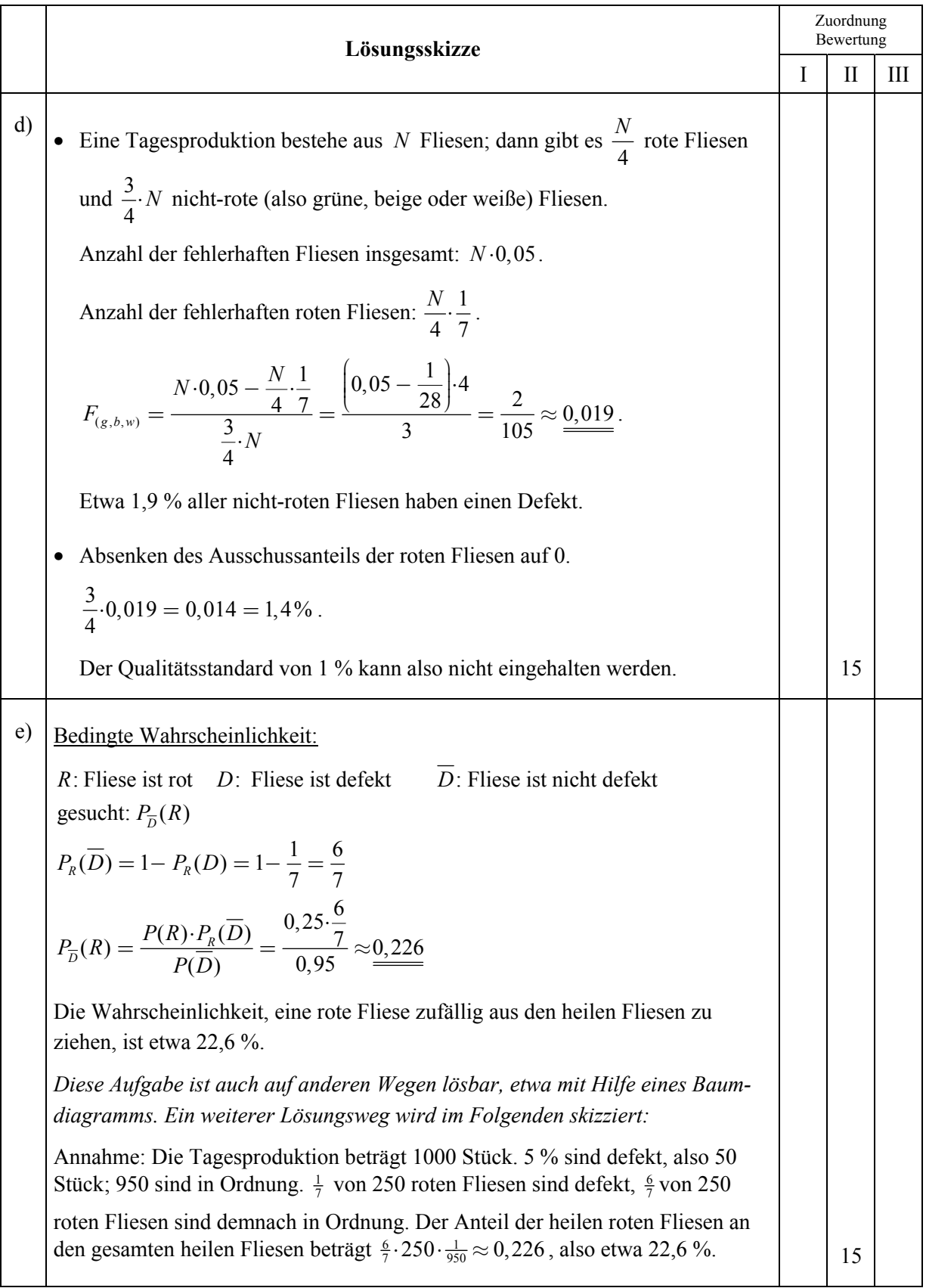

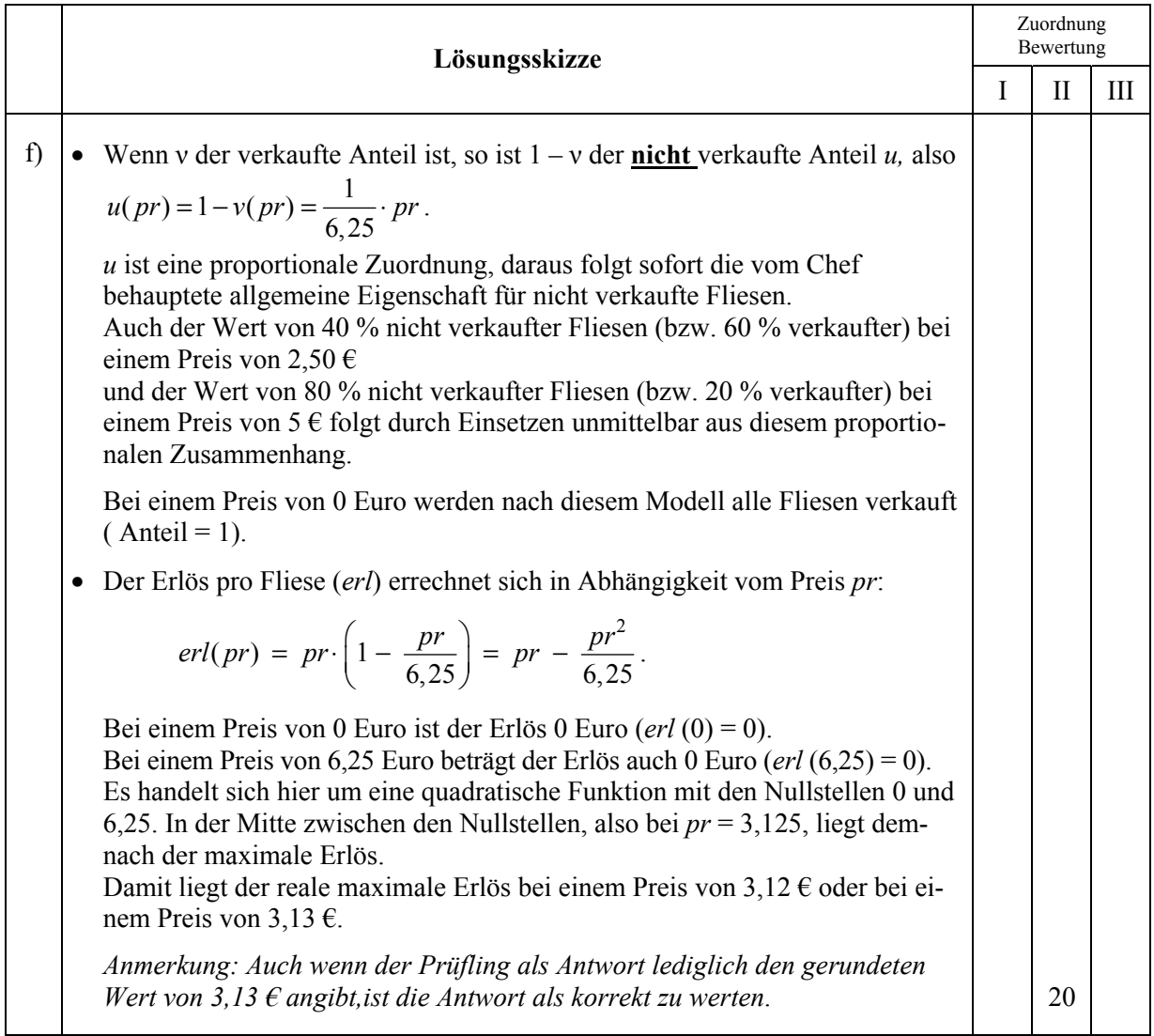

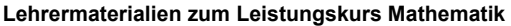

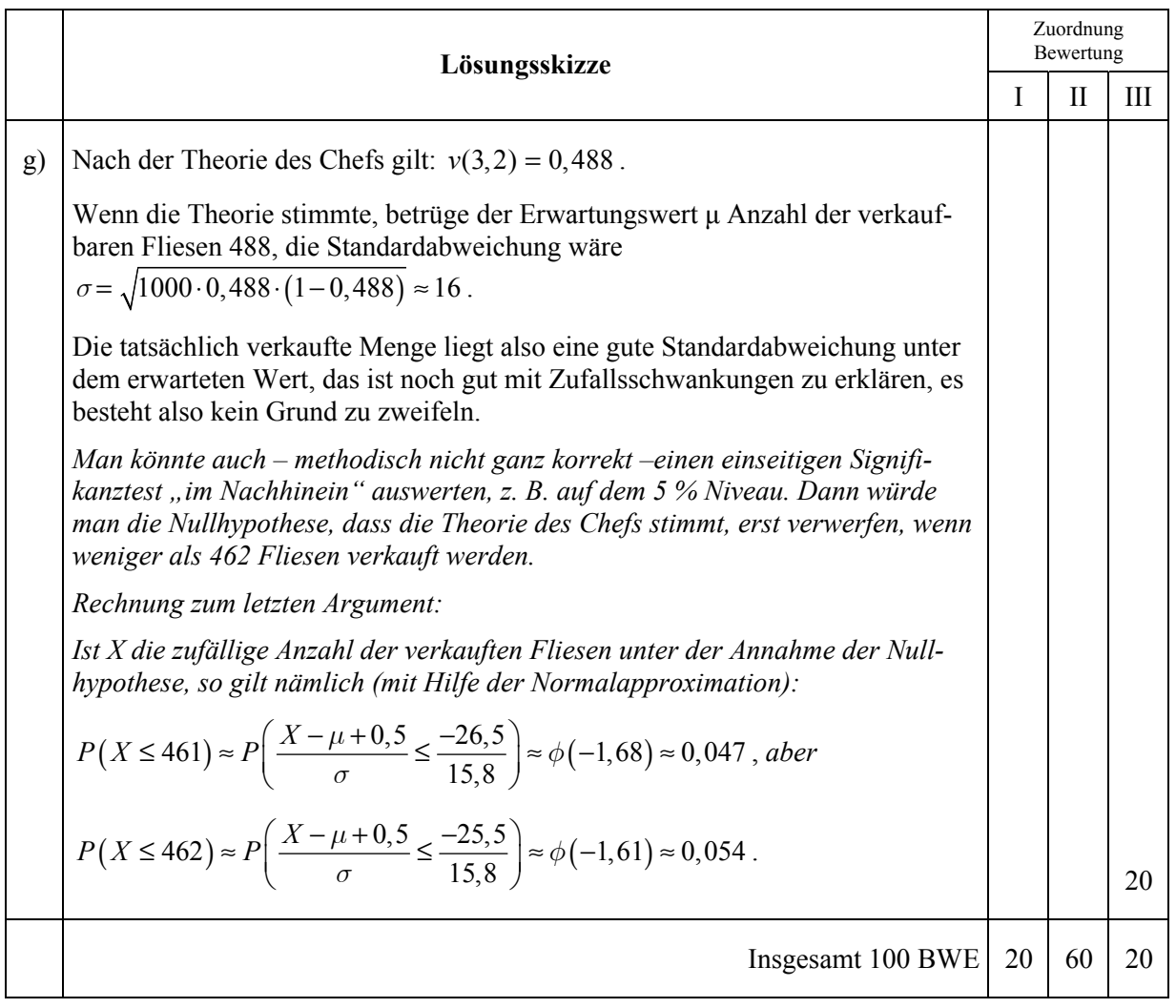

## **STOCHASTIK 2**

### **III.2 Briefmarken**

Die Briefmarken der so genannten "Bautenserie" von 1948 zeigten verschiedene berühmte deutsche Bauwerke. Die Briefmarken dieser Serie wurden an verschiedenen Druckstätten auf verschiedenem Papier und auch von verschiedenen Druckstöcken gedruckt, insgesamt mit einer Auflage von einigen Millionen Marken. In dieser Aufgabe geht es in allen Teilen nur um die 60- Pfennig-Briefmarke, die den Kölner Dom zeigt. Gerade bei der 60-Pfennig-Marke gibt es eine breite Palette von unterschiedlichen Ausführungen:

¾ Die Farbe der Briefmarke kann braunrot, rotbraun, braunviolett oder rotviolett sein;

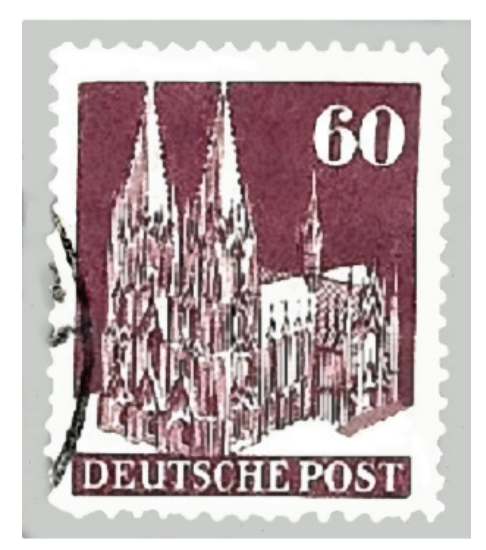

- ¾ die Ziffern der **60** können schlank oder fett sein (in der Abbildung fett);
- ¾ beim Portal am Südschiff (rechts) kann die Schwelle vorhanden sein oder fehlen (in der Abbildung ist die Schwelle vorhanden);
- ¾ die Zähnung der Marken das ist die Anzahl der Löcher am Markenrand auf 2 cm Kantenlänge kann 11½, 12, 13 oder 14 sein (in der Abbildung liegt eine 14er Zähnung vor).

Wenn man als Sammler großes Glück hat, so findet man in einem Nachlass oder als Geschenk einen noch unsortierten Haufen solcher Marken. Nehmen wir an, Sie hätten gerade von Ihrem Großvater einen solchen Haufen mit 500 unsortierten Kölner-Dom-Marken erhalten.

a) In Fachzeitschriften kann man nachlesen, dass die Zähnungen bei der Herstellung der Marken in folgenden Anteilen verwendet wurden:

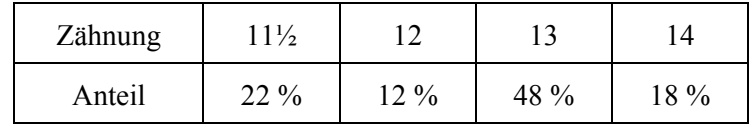

Sie schauen sich die ersten zehn Marken Ihres Haufens an. Berechnen Sie die Wahrscheinlichkeiten für die folgenden beiden Ereignisse:

- A: Keine der Marken hat die Zähnung 11½.
- B: Die Hälfte der Marken hat die Zähnung 13.

Ermitteln Sie auch die Wahrscheinlichkeiten für die nächsten beiden Ereignisse:

- C: Die Hälfte der Marken hat die Zähnung 13, und die anderen fünf Marken haben die Zähnung 12 oder die Zähnung 14.
- D: Die Hälfte der Marken hat die Zähnung 13, drei weitere haben die Zähnung 11½, die beiden anderen Zähnung 14. **(20P)**

- b) Besonders selten ist die rotviolette Variante, sie kommt nur bei 0,6 % der Marken vor.
	- Berechnen Sie die Wahrscheinlichkeit dafür, dass beim Prüfen die 150. Marke aus dem Haufen die erste rotviolette ist.
	- Berechnen Sie die Wahrscheinlichkeit dafür, dass die zehnte geprüfte Marke die einzige rotviolette ist.
	- Bestätigen Sie, dass für den Erwartungswert *E* der Anzahl rotvioletter Marken in Ihrem Haufen mit 500 Marken gilt: *E* = 3.
	- Bestimmen Sie die Anzahl von Marken, die Sie prüfen müssten, um mit einer Wahrscheinlichkeit von mindestens 95 % wenigstens eine rotviolette Marke zu finden.
	- Bestimmen Sie die Wahrscheinlichkeit dafür, dass Sie in Ihrem Haufen höchstens eine rotviolette Marke finden. (**25P)**
- c) Rotbraune Marken kommen mit einer Wahrscheinlichkeit von 6 % vor.
	- Ihr Briefmarkenhändler sagt, für jede rotbraune Marke mit Zähnung 12 würde er Ihnen 10  $\epsilon$ geben, für jede andere 10 ct. Er schlägt als Alternative vor, den Haufen für 80 € pauschal zu kaufen.

Ermitteln Sie die zu erwartenden Einnahmen für Ihren Haufen unter der Annahme, dass Farbe und Zähnung stochastisch unabhängig voneinander sind, und entscheiden Sie, welches Angebot des Händlers für Sie günstiger ist.

- Bestimmen Sie unter der Annahme, dass Farbe und Zähnung stochastisch unabhängig voneinander sind – die Wahrscheinlichkeit dafür, dass keine einzige rotbraune Marke mit der Zähnung 12 in dem Haufen ist. **(15P)**
- d) Es ist bekannt, dass die "Fette 60" mit einer Wahrscheinlichkeit von 36 % vorkommt und dass Marken "mit Schwelle am Dom" mit einer Wahrscheinlichkeit von 68 % vorkommen. Es soll nun an Hand der 500 Marken-Stichprobe aus dem Haufen untersucht werden, ob die beiden Merkmalspaare
	- "fette 60" / "schlanke 60" und
	- "mit Schwelle" / "ohne Schwelle"

stochastisch unabhängig voneinander sind.

- Berechnen Sie dazu zunächst in zwei Vierfeldertafeln - die Wahrscheinlichkeiten, dass eine zufällig gezogene Marke in den jeweiligen Feldern liegt unter der Annahme der stochastischen Unabhängigkeit der betrachteten Merkmalspaare (Anlage 1) und dazu auch
	- die Erwartungswerte der Anzahlen bei 500 zufällig gesammelten Marken (Anlage 2).
- *Tatsächlich* ergaben sich beim Auszählen des Haufens
	- 210 Marken "mit schlanker 60" und "mit Schwelle",
	- 120 Marken "mit fetter 60" und "mit Schwelle" und
	- 65 Marken "mit fetter 60" und "ohne Schwelle".

Bestimmen Sie für diesen empirischen Befund alle tatsächlichen Anzahlen in einer weiteren Vierfeldertafel (Anlage 3).

• Beurteilen Sie dann – einzeln für jedes Feld, ob diese Ergebnisse die stochastische Unabhängigkeit der Merkmalspaare unterstützt. Hierbei können Sie beispielsweise mit σ-Regeln argumentieren. **(25P)**

e) Kommen wir noch einmal zurück zu den rotvioletten Marken, deren Anteil an allen Marken bei 0,6 % liegt. In Ihrem Haufen werden also drei rotviolette Marken erwartet. Beim sorgfältigen Durchprüfen finden Sie aber nur genau *eine* solche Marke. Dies lässt den Verdacht aufkommen, dass möglicherweise schon einmal jemand die Marken durchgeprüft und dabei die wertvollen rotvioletten ausgesondert hat, soweit er sie erkennen konnte. Beurteilen Sie, welche Schlussfolgerungen aus dem Zählergebnis in Hinblick auf den

Verdacht gezogen werden können. **(15 P)** 

# Anlage zu Aufgaben "Briefmarken", Aufgabenteil d)

**Anlage 1:** Wahrscheinlichkeiten bei stochastischer Unabhängigkeit der Merkmalspaare:

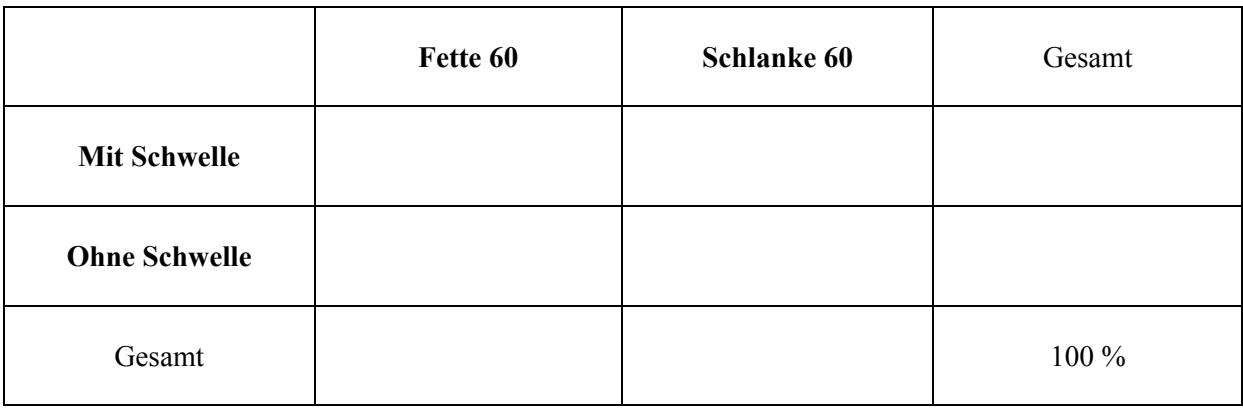

### **Anlage 2: Erwartungswerte der Anzahlen bei 500 Marken** bei stochastischer Unabhängigkeit der Merkmalspaare:

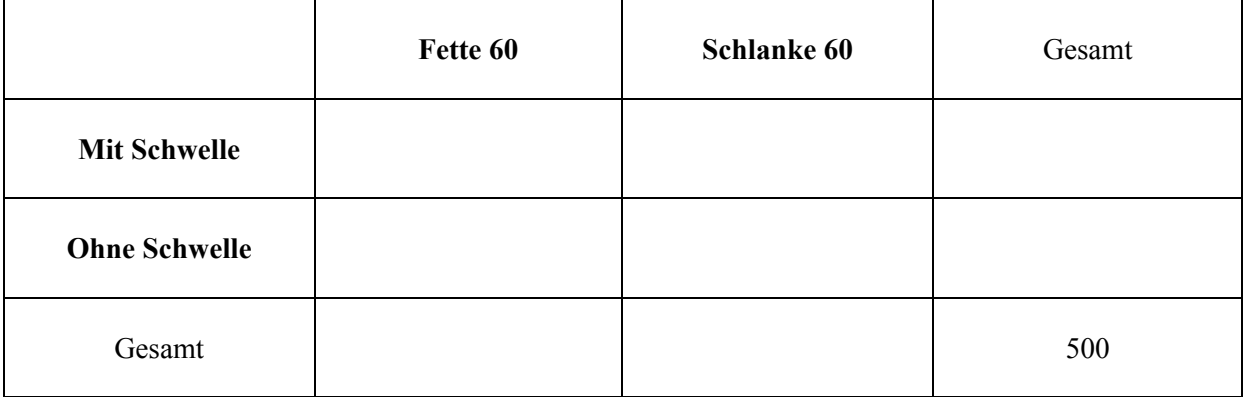

**Anlage 3:** Tatsächliche Anzahlen in dem Haufen von 500 Marken:

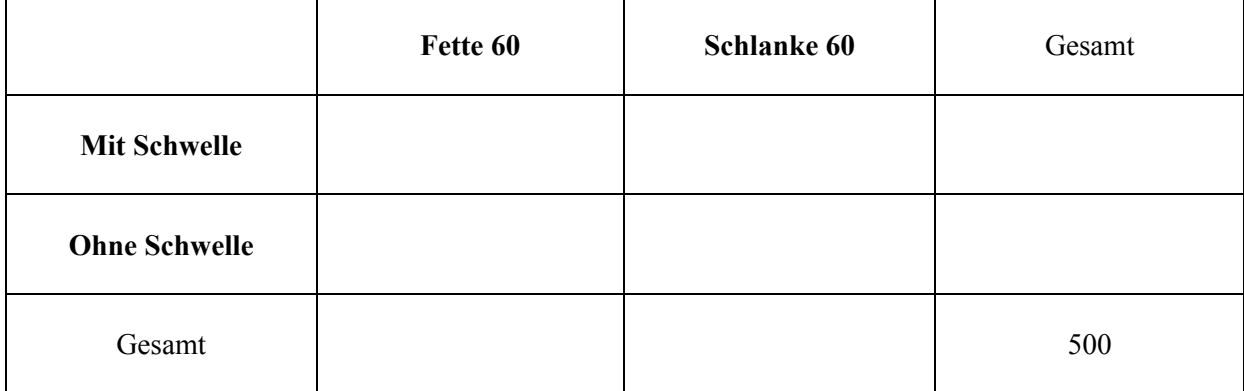

# **Erwartungshorizont**

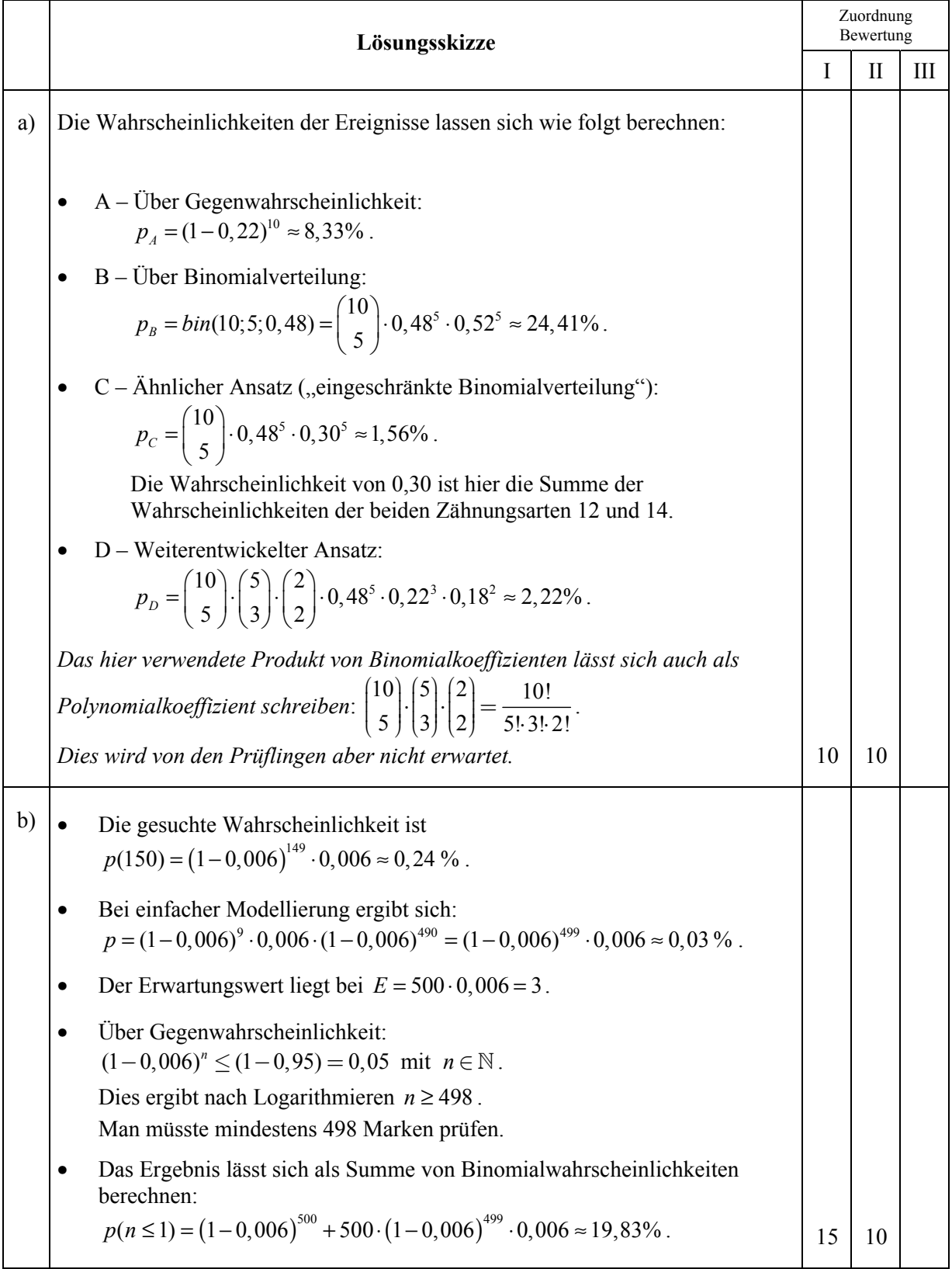

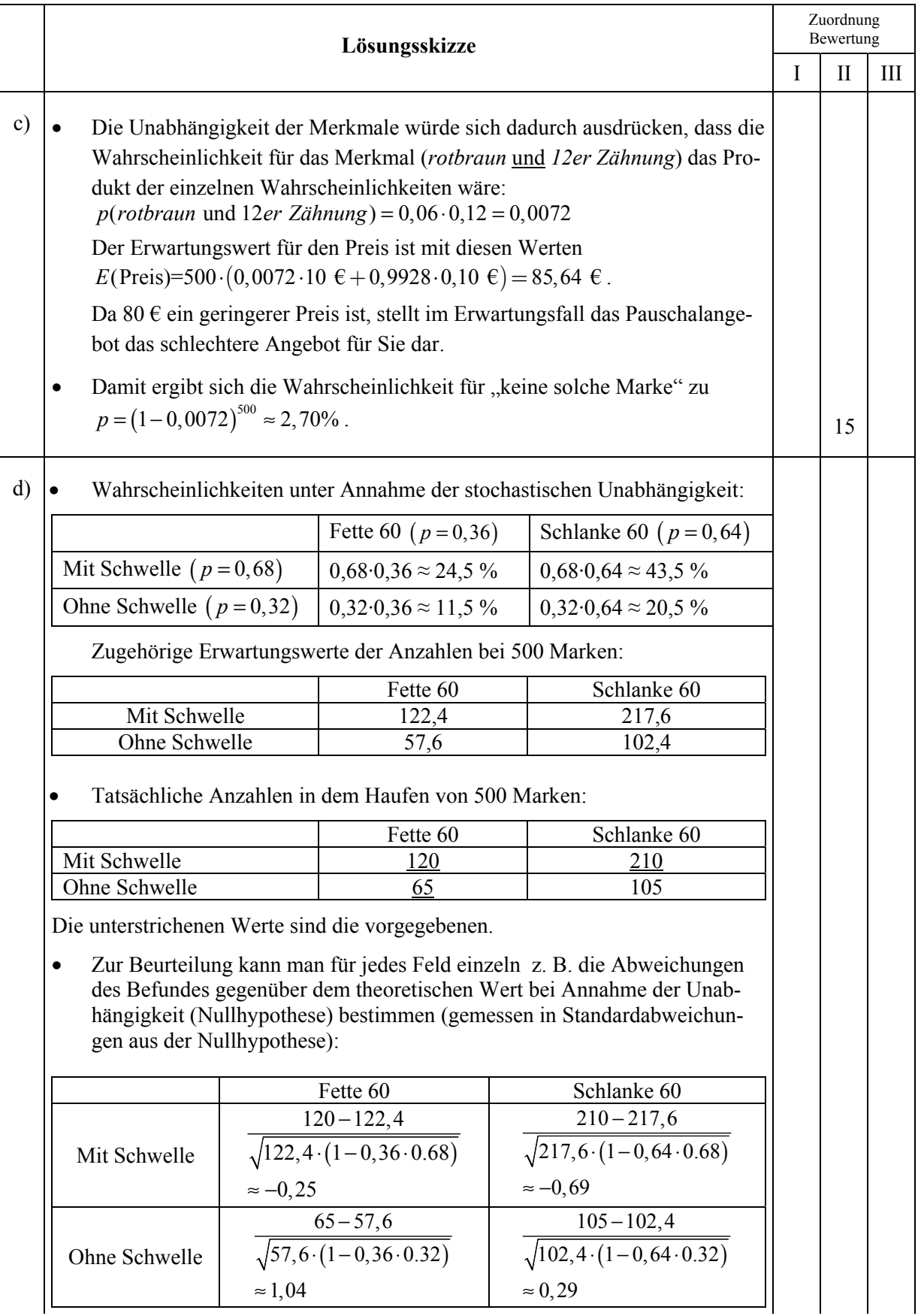

![](_page_39_Picture_144.jpeg)